# Altivar 31

User's manual

Communication variables

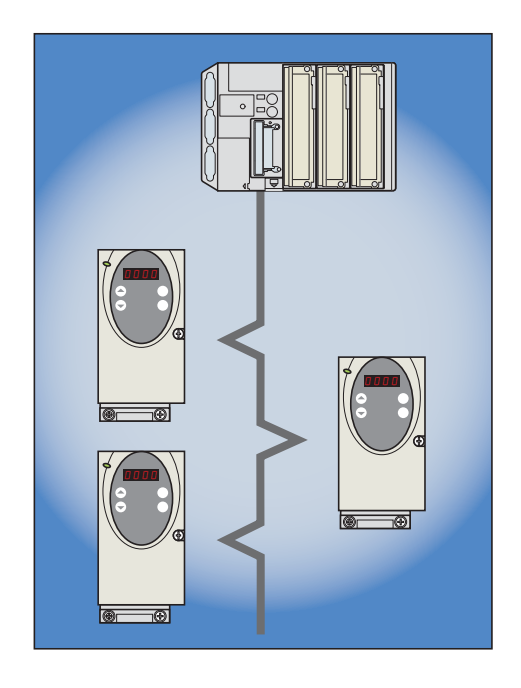

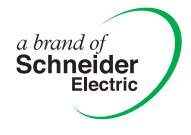

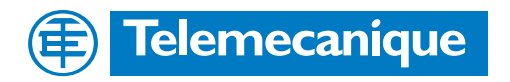

#### **Contents**

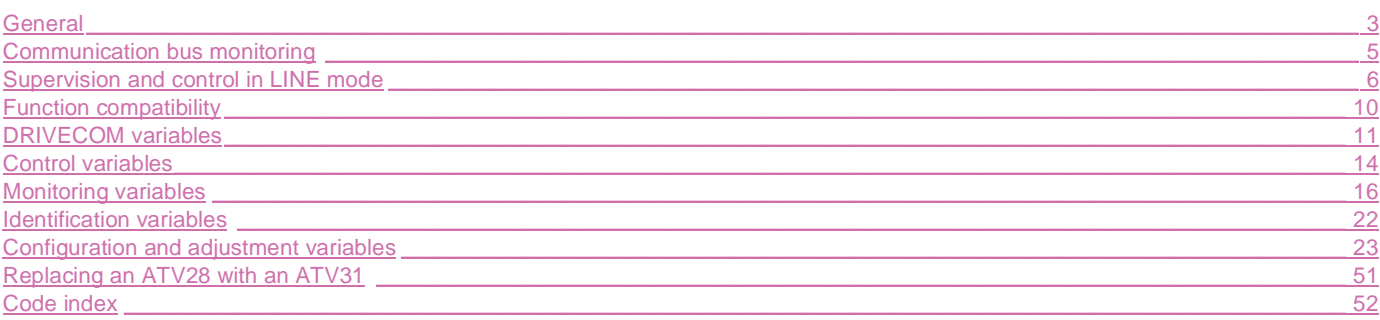

While every precaution has been taken in the preparation of this document, Schneider Electric SA assumes no liability for any omissions or errors it may contain, nor for any damages resulting from the application or use of the information herein.

The products described in this document may be changed or modified at any time, either from a technical point of view or in the way they are operated. Their description can in no way be considered contractual.

#### **General**

The Altivar 31 can be connected directly to Modbus and CANopen buses by means of an RJ45 connector, which supports both protocols. The communication function provides access to the drive's configuration, adjustment, control and monitoring functions.

The "Communication variables" User's Manual defines the drive control processes and the drive variables which can be accessed by these buses.

It supplements each of the following manuals:

- Modbus
- CANopen

These documents should be referred to for the hardware and software setup specific to each bus.

We also recommend consulting the Programming Manual for additional explanations (operation, factory settings, etc). If the PowerSuite software workshop is used, consult the on-line help provided.

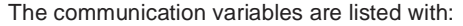

- Their address •••• in decimal format for Modbus
- Their index and subindex address ••••/•• in hexadecimal format for CANopen

They are grouped into several different tables according to the following criteria:

- DRIVECOM variables
- control variables
- monitoring variables
- identification variables
- configuration and adjustment variables

#### **Read/write**

Whether the parameters have read and/or write access is indicated in the "Read/Write" column with the following codes:

- R: read only, drive stopped or running
- R/WS: read access when drive stopped or running and write access only when drive stopped
- R/W: read and write access when drive stopped or running

#### **Authorized addresses**

Only the addresses and values defined in this document can be used. Any other address or value must be considered to be reserved and must never be written. Failure to observe this precaution may result in malfunctions.

#### **Control and reference channels**

The control and the reference may originate from different channels:

- the terminal block
- the built-in keypad (ATV31...A only)
- the remote display terminal
- Modbus
- CANopen

These channels are managed:

- either in priority mode for compatibility with the ATV28
- or in deterministic mode

The "Function access level (LAC)" and "Mixed mode (CHCF)" parameters are used to select the run mode.

Operation is described in detail in the Programming Manual ("Control menu" section).

#### **Priority stops**

In line mode, stop requests which can be activated by the terminals or by the remote display terminal always have priority:

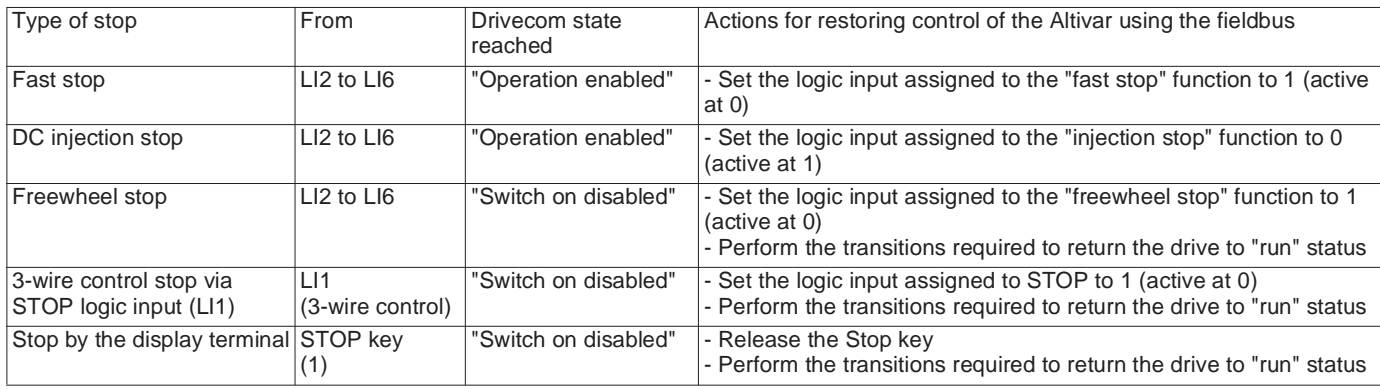

(1)Unless the PSt parameter has been set to "NO"

The drive behaviour in the event of loss of communication can be configured via the "SLL" parameter (page 47) for Modbus or the "COL" parameter (page 47) for CANopen. This configuration is saved if the power supply is disconnected. In its factory setting, loss of communication triggers a fault (COF for CANopen or SLF for Modbus) with freewheel stopping.

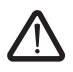

Bit 14 (NTO) of "Extended control word (CMI)" is also used to inhibit Modbus communication monitoring. This configuration is not saved if the power supply is disconnected.

For safety reasons, inhibiting the communication fault should be restricted to the debug phase or to special applications.

#### **DRIVECOM status chart**

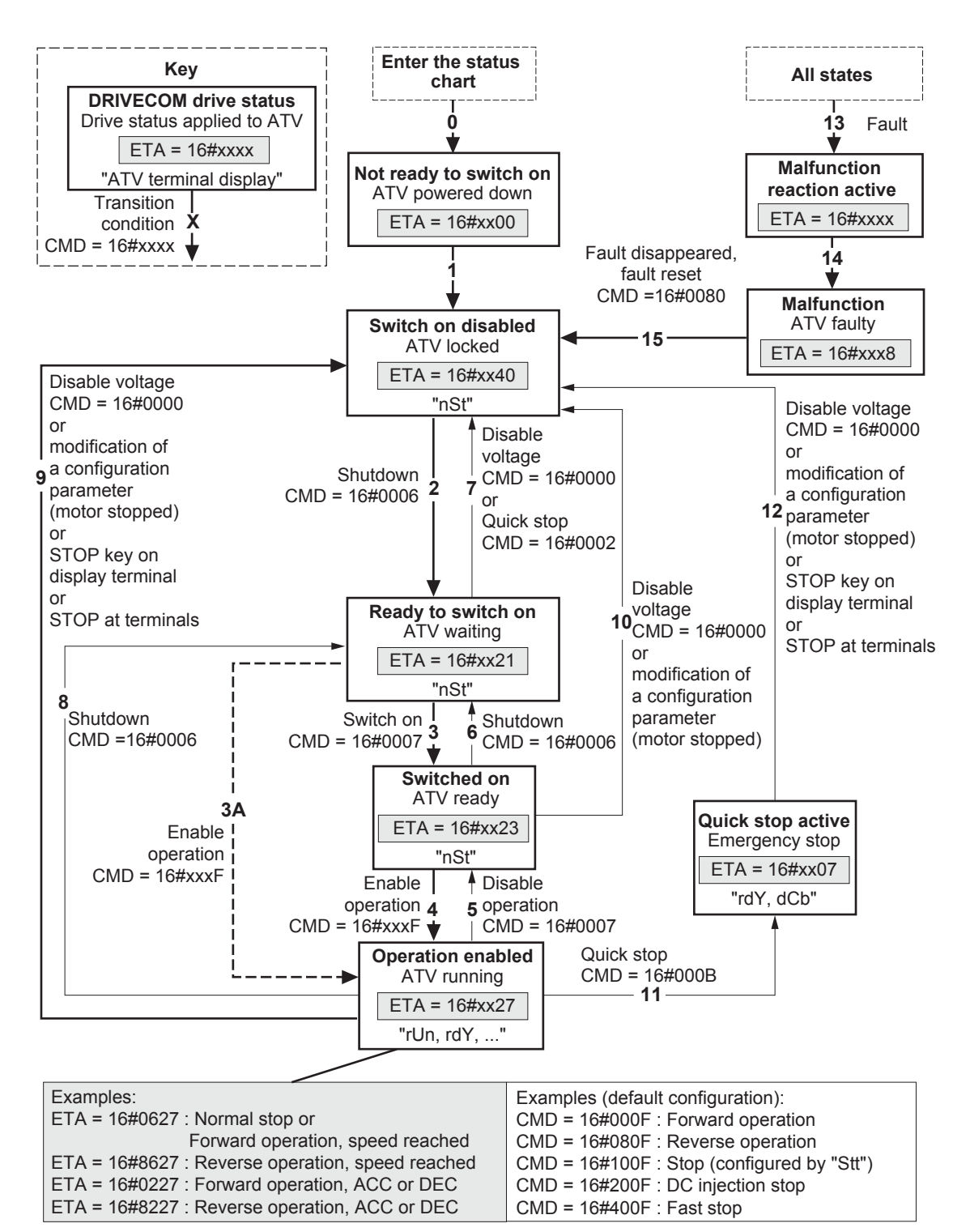

Any "Operation enabled" output except "Quick stop" = freewheel stop

The Altivar control process using the communication bus conforms to the CANopen DS402 profile status chart compatible with the DRIVECOM standard. Each state represents an aspect of the internal behaviour of the drive.

This chart evolves according to whether the control word is sent (CMD W8501) or an event occurs (example: lock following malfunction). The drive status can be identified by the value of the status word (ETA W3201).

#### **Not ready to switch on (Initialization):**

Communication is being initialized. Transient state invisible to the communication bus.

#### **Switch on disabled** (Configuration):

Initialization of the drive is complete.

The configuration and adjustment parameters can be modified.

If all or part of the configuration and settings are to be loaded, we recommend disabling the consistency check function during the transfer (CMI W8504, bit  $15 = 1$ ). On completion of the transfer, the consistency check must be enabled (CMI W8504, bit  $15 = 0$ ). The drive is locked.

#### **Ready to switch on and Switched on** (Drive initialized):

The configuration and adjustment parameters can be modified. In the "Switched on" state, modifying a configuration parameter returns the drive to the "Switch on disabled" state. The drive is locked.

The power stage of the drive is ready to operate, but voltage has not yet been applied to the output.

#### **Operation enabled** (Operational):

Only the adjustment parameters can be modified. Modifying a configuration parameter (motor stopped) returns the drive to the "Switch on disabled" state.

The drive functions are activated and voltage is applied to the motor terminals. Auto-tuning (tUn) requires an injection of current. The drive must therefore be in this state for this command.

#### **Quick stop active** (Emergency stop active):

Fast stop.

Restarting is only possible after the drive has changed to the "Switch on disabled" state.

#### **Malfunction reaction active** (Reaction on fault):

Transient state during which the drive performs an action appropriate to the type of fault. The drive function is disabled.

#### **Malfunction** (Fault):

The drive is faulty. The drive is locked.

#### **CMD control word (W8501)**

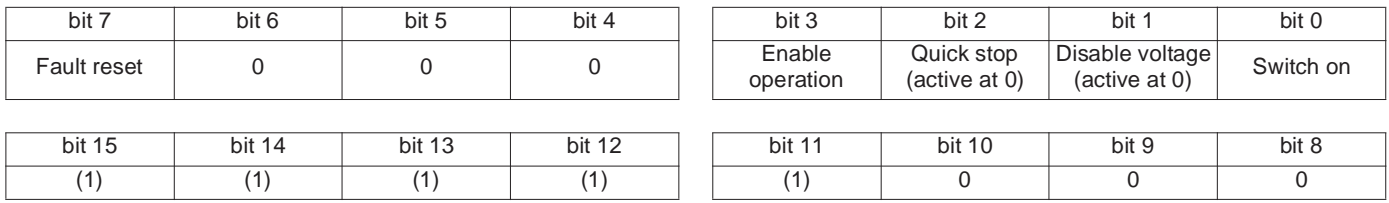

(1)This bit action depends on the LAC "Access levels" parameter and the functions configured by the user. For example, to use bit 15 to switch the ramp, simply configure LAC = L3 (Access to advanced functions and management of mixed modes) and set the "Ramp switching rPS" configuration parameter to Cd15.

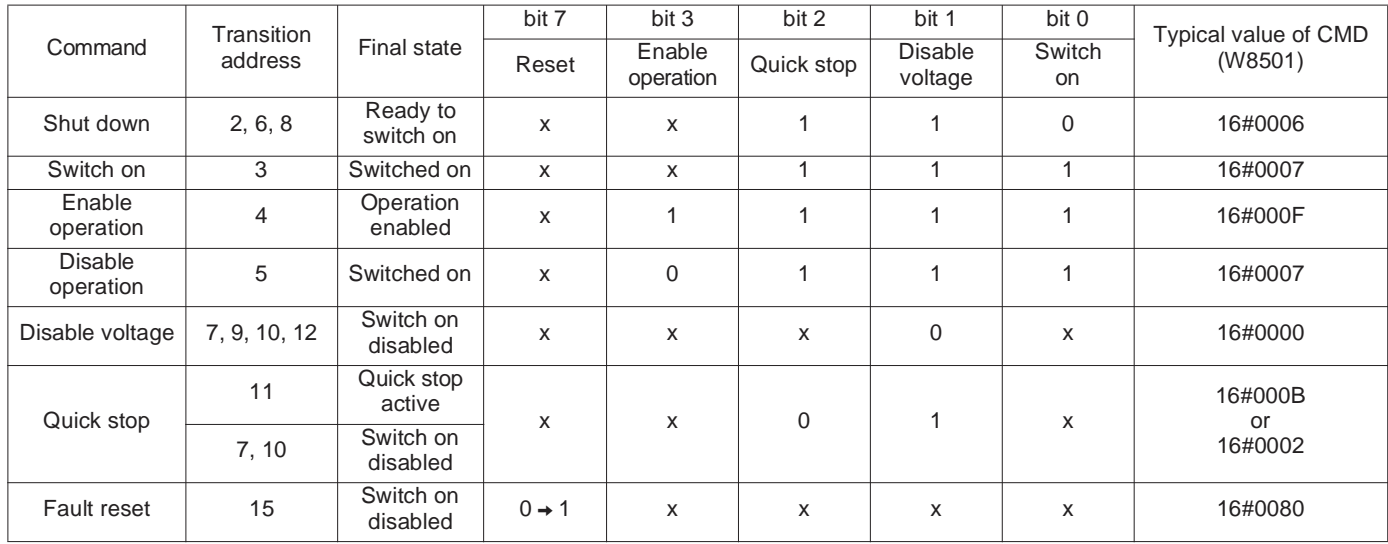

x: State not significant

 $0 \rightarrow 1$ : Change from 0 to 1

#### **ETA status word (W3201)**

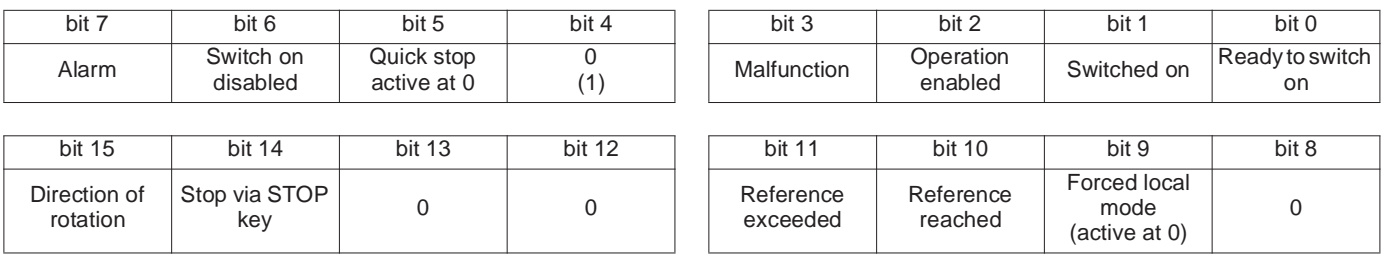

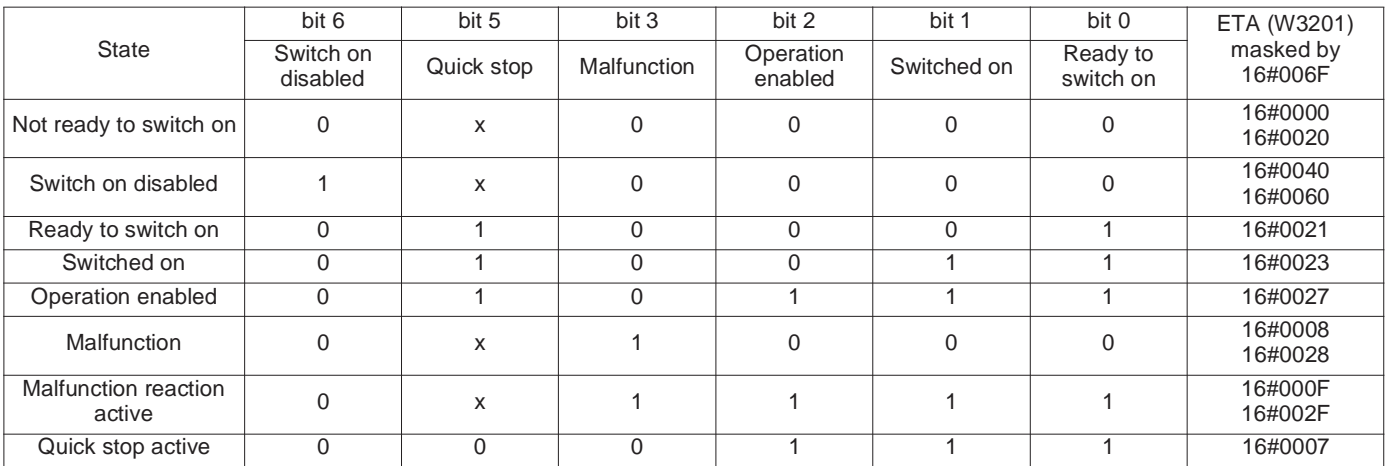

x: State not significant

(1)Bit 4 of the ETA status word corresponds to DRIVECOM's "Voltage disabled".

#### **Incompatible functions**

The following functions will be inaccessible or deactivated in the cases described below:

#### **Automatic restart**

This is only possible for 2-wire level detection control (tCC =  $2C$  and tCt = LEL or PFO).

#### **Flying restart**

This is only possible for 2-wire level detection control (tCC =  $2C$  and tCt = LEL or PFO). This function is locked if automatic injection on stopping is configured as DC (AdC = Ct).

#### **Reverse**

On the ATV31 $\bullet\bullet$ A range only, this function is locked if local control is active (tCC = LOC).

#### **Function compatibility table**

The choice of application functions may be limited by the number of I/O and by the fact that some functions are incompatible with one another. Functions which are not listed in this table are fully compatible.

If there is an incompatibility between functions, the first function configured will prevent the remainder being configured.

To configure a function, first check that the incompatible functions are not assigned, especially "Preset speeds" and "Summing inputs" which are assigned by default in the factory setting.

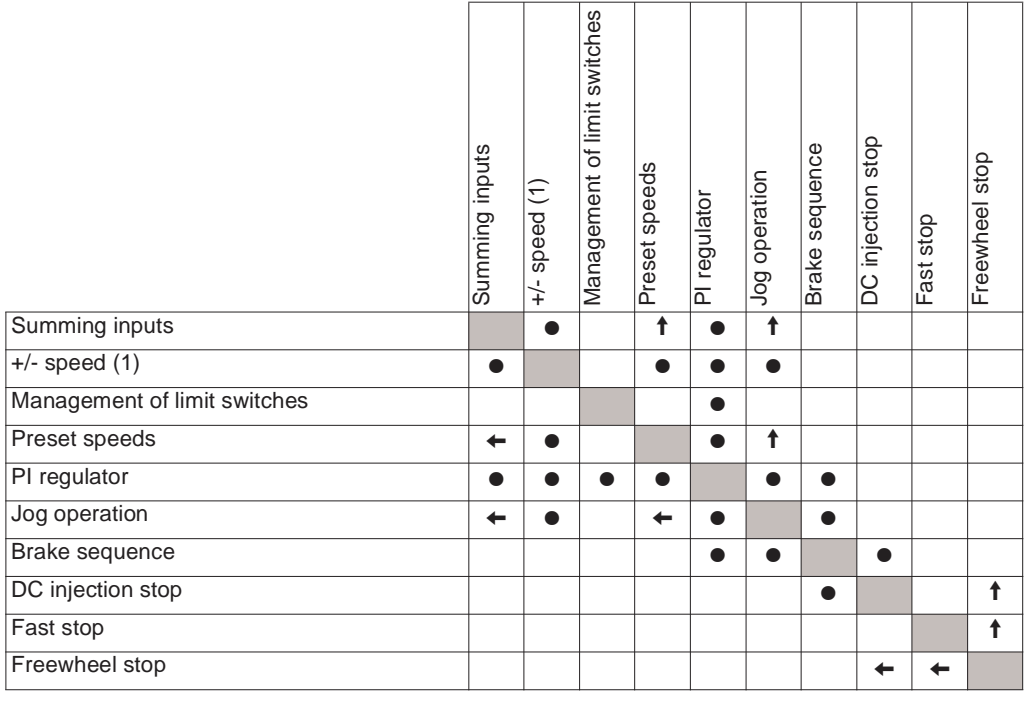

(1)Excluding special application with reference channel Fr2.

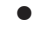

Incompatible functions  $\Box$  Compatible functions  $\Box$  N/A

Priority functions (functions which cannot be active at the same time):

 $\leftarrow$   $\left\| \begin{array}{c} \uparrow \\ \uparrow \end{array} \right\|$  The function indicated by the arrow has priority over the other.

Stop functions have priority over run commands.

Speed references via logic command have priority over analog references.

#### **Logic and analog input application functions**

Each of the functions can be assigned to one of the inputs.

A single input can activate several functions at the same time (reverse and  $2<sup>nd</sup>$  ramp for example). The user must therefore ensure that these functions can be used at the same time.

#### **DRIVECOM variables**

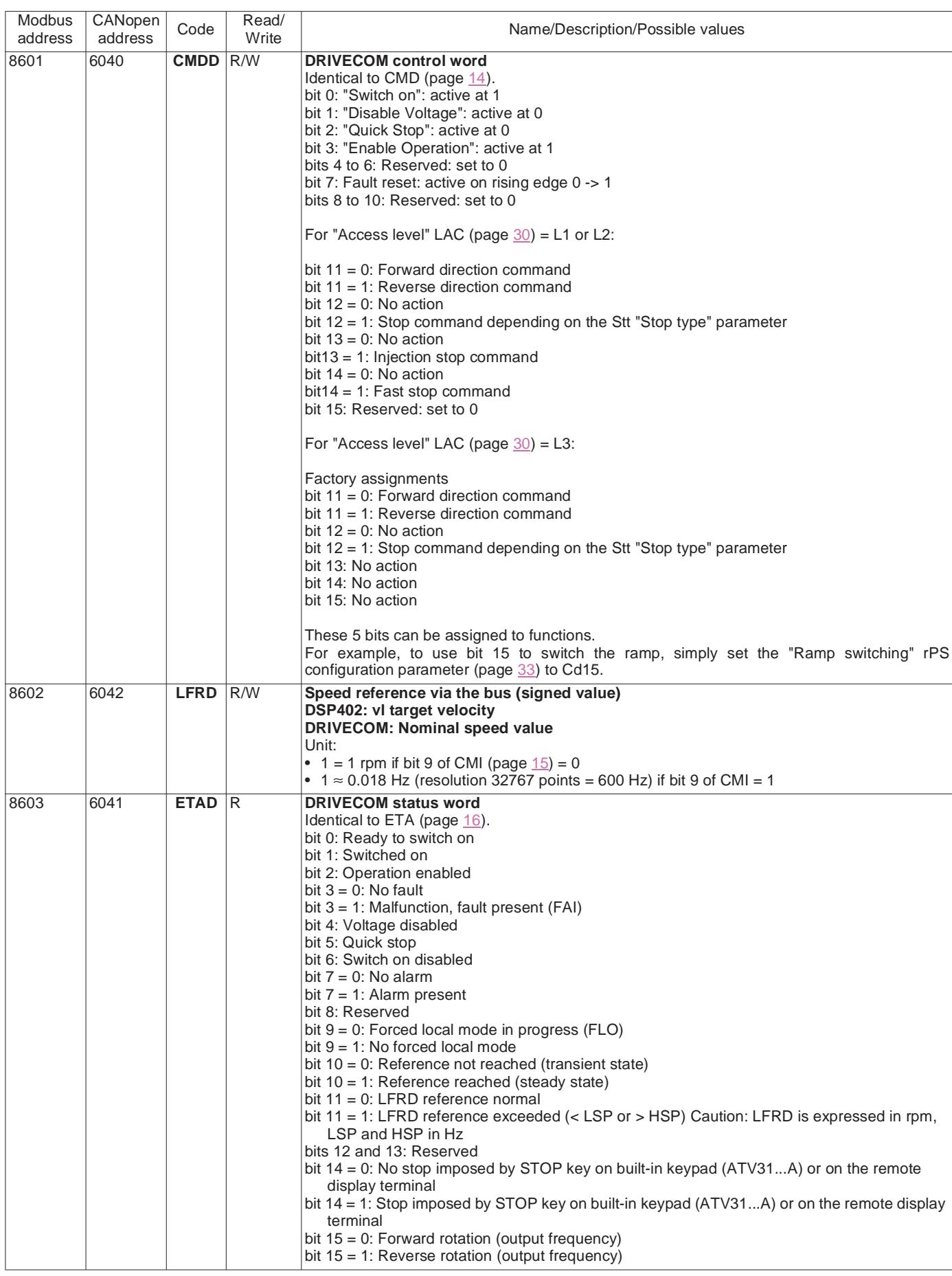

#### **DRIVECOM variables**

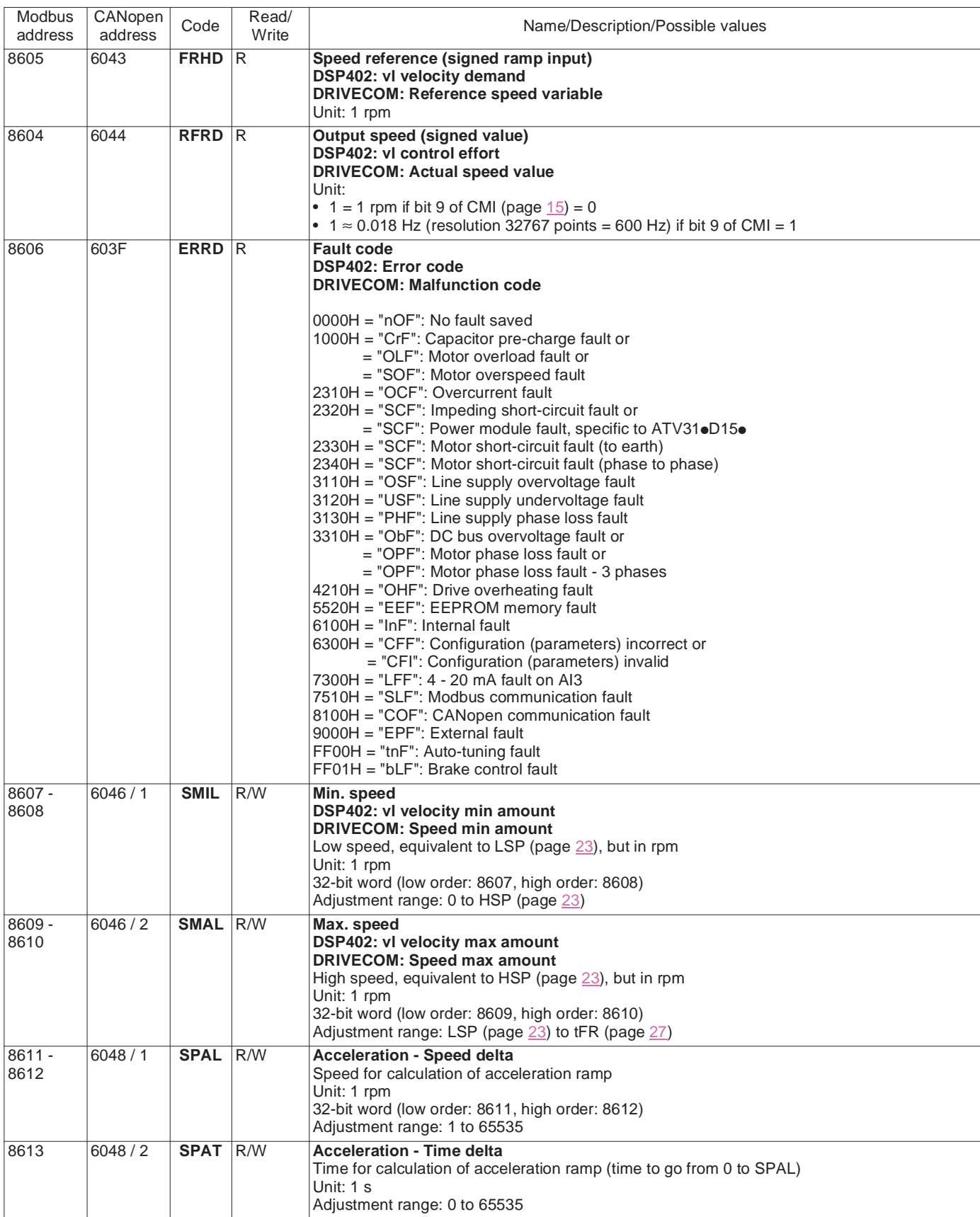

#### **DRIVECOM variables**

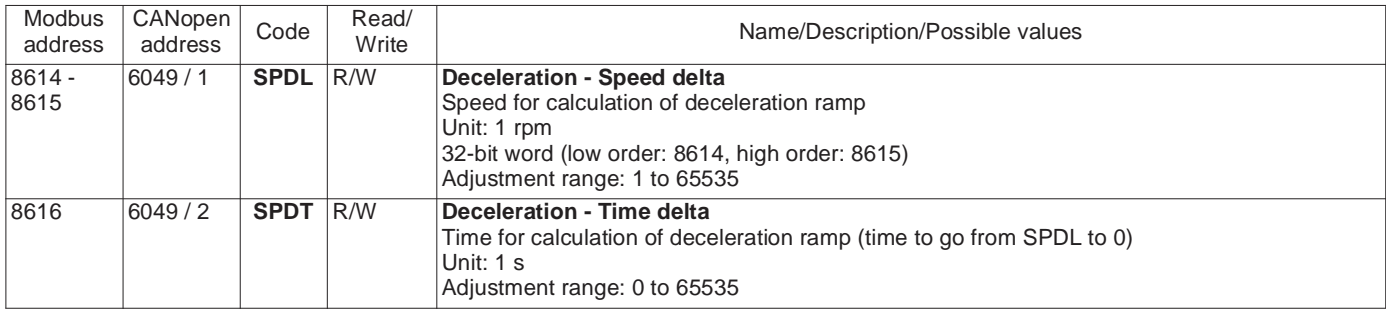

#### **Control variables**

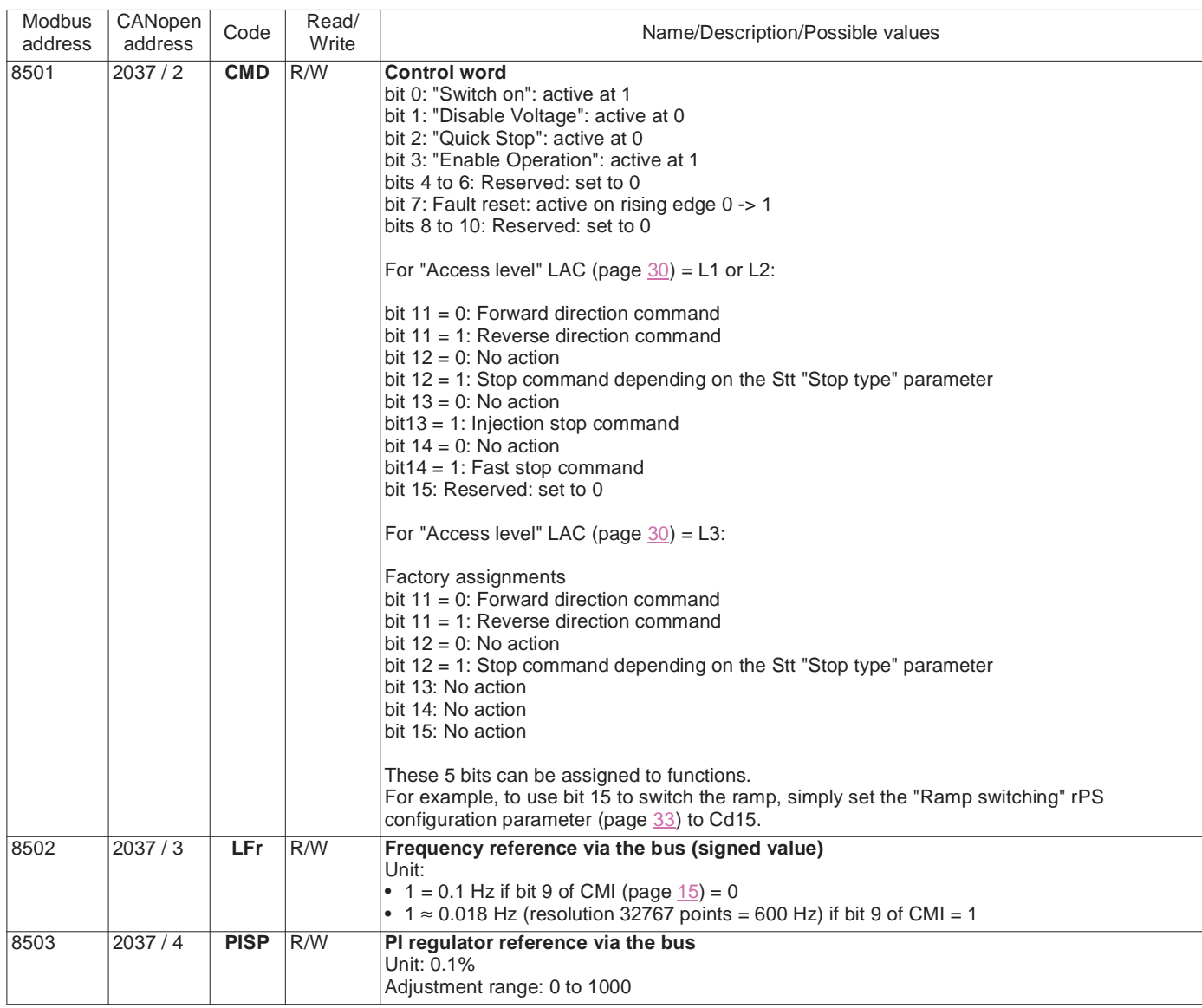

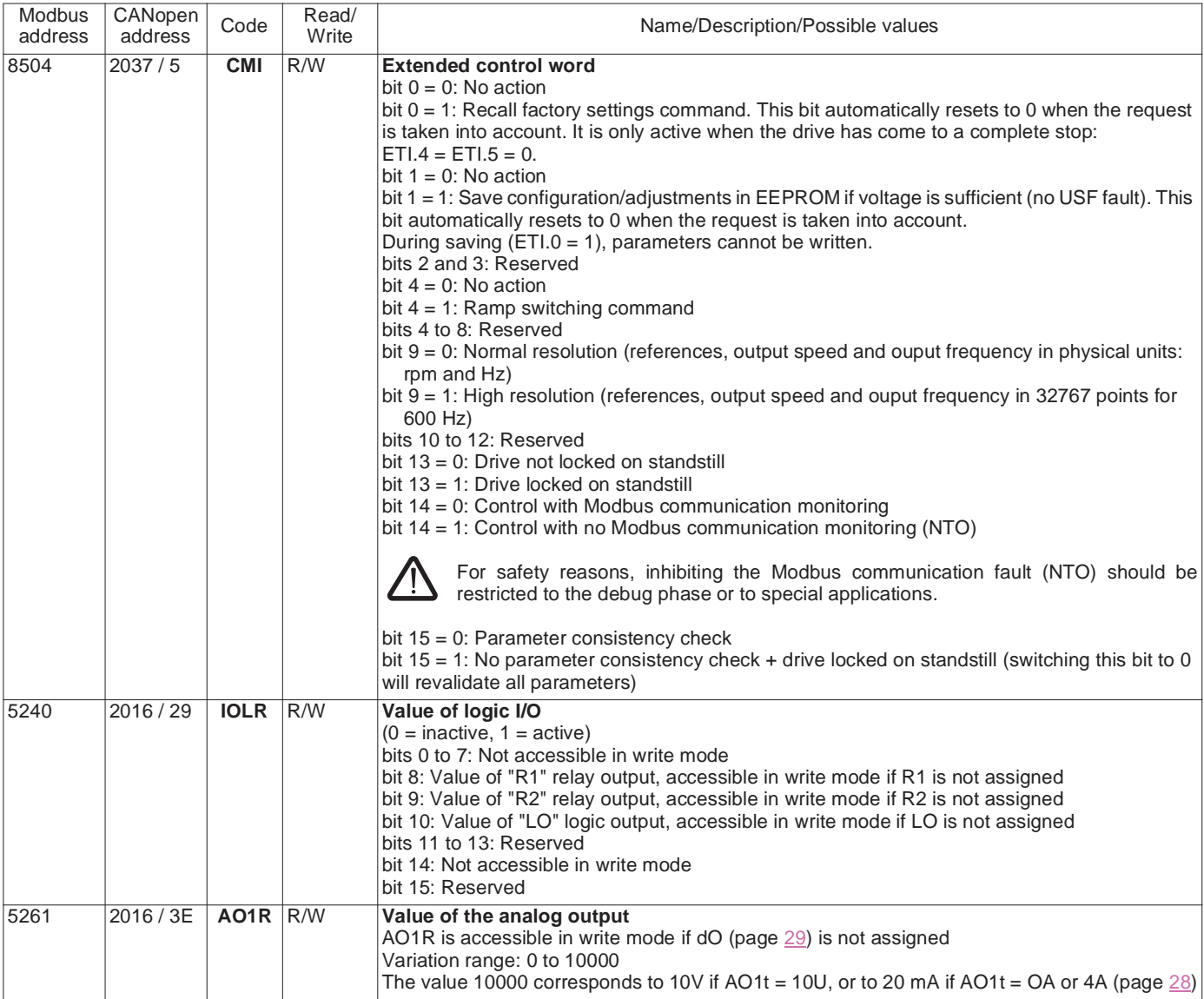

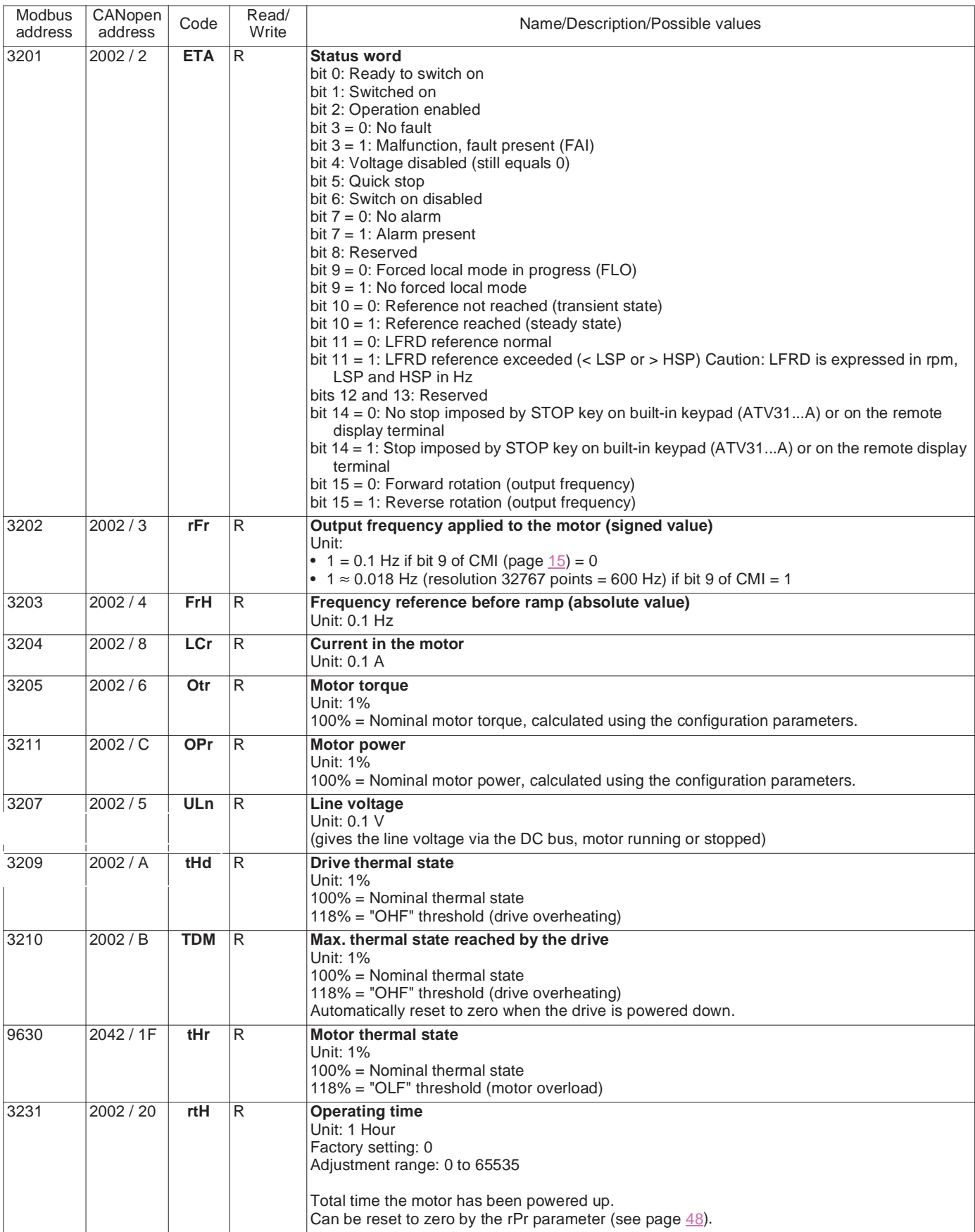

#### **Monitoring variables**

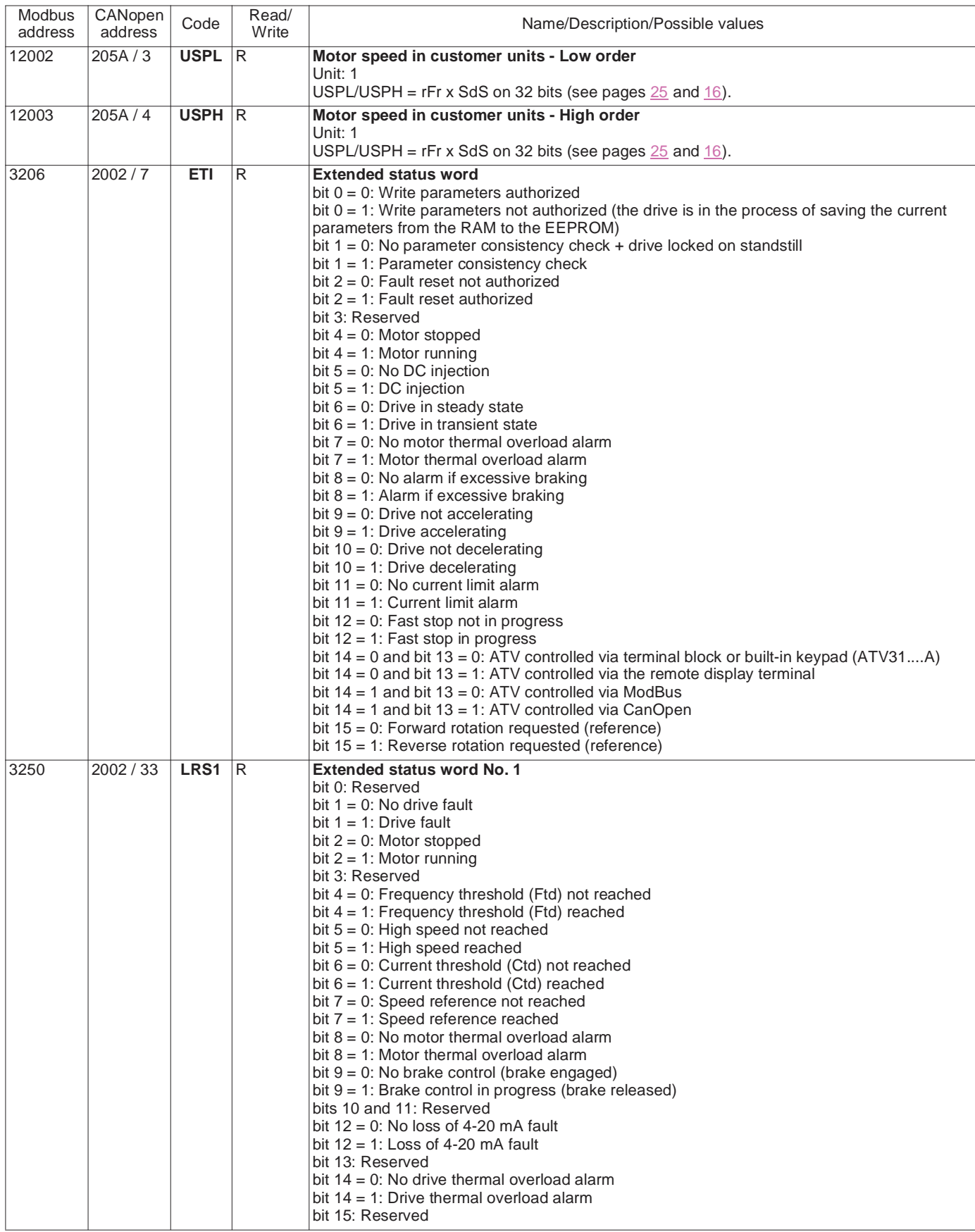

17

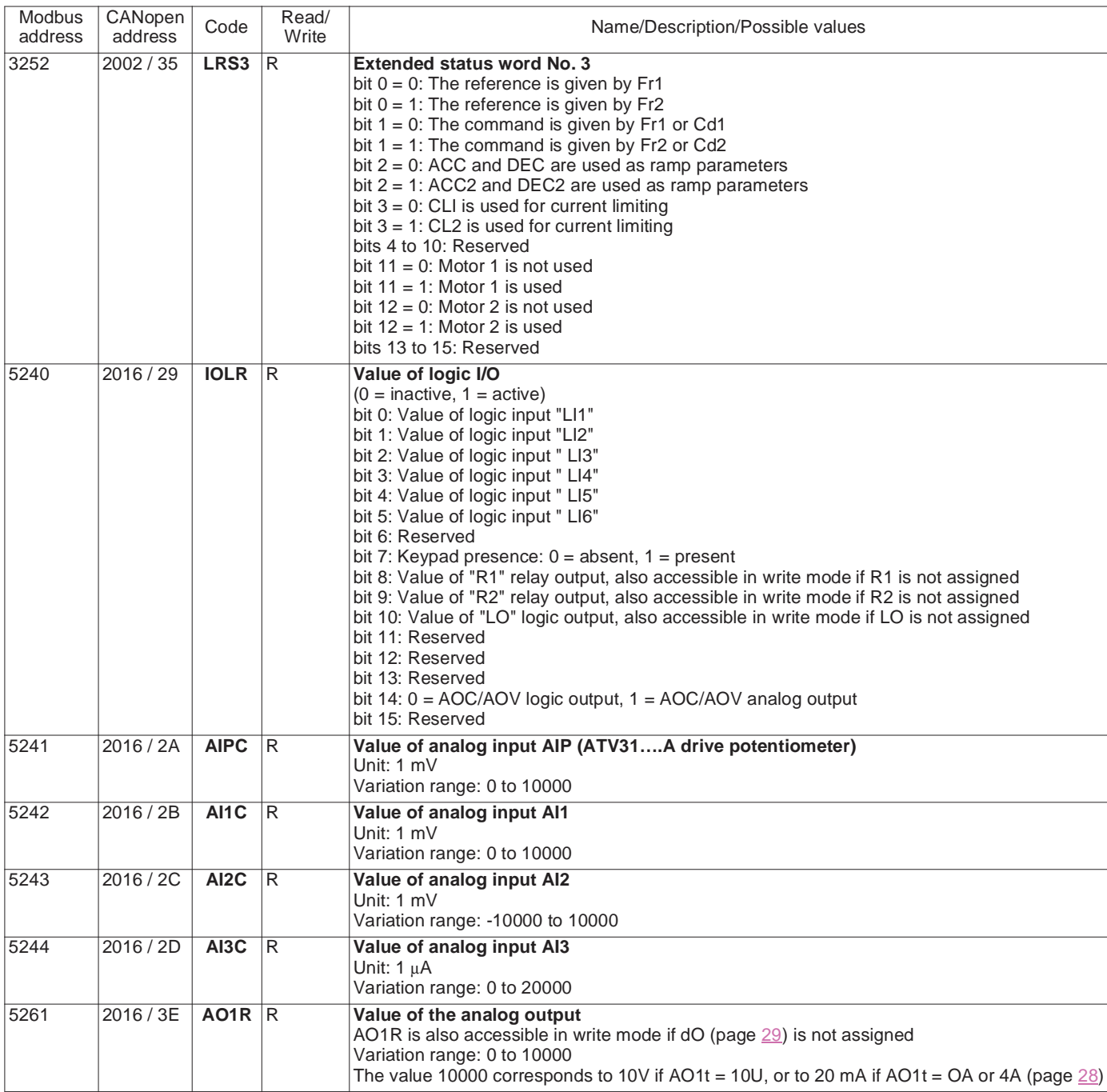

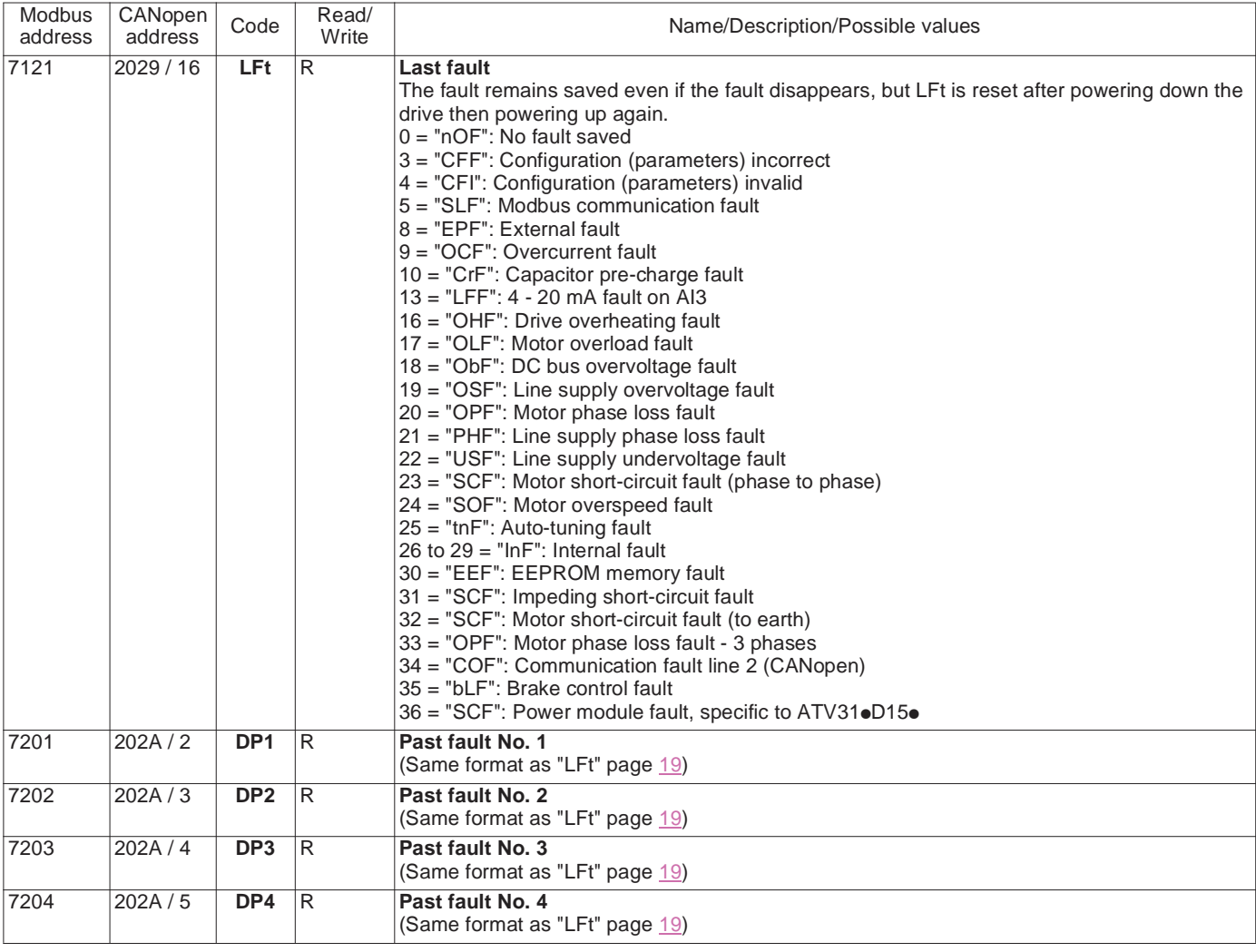

19

#### **Monitoring variables**

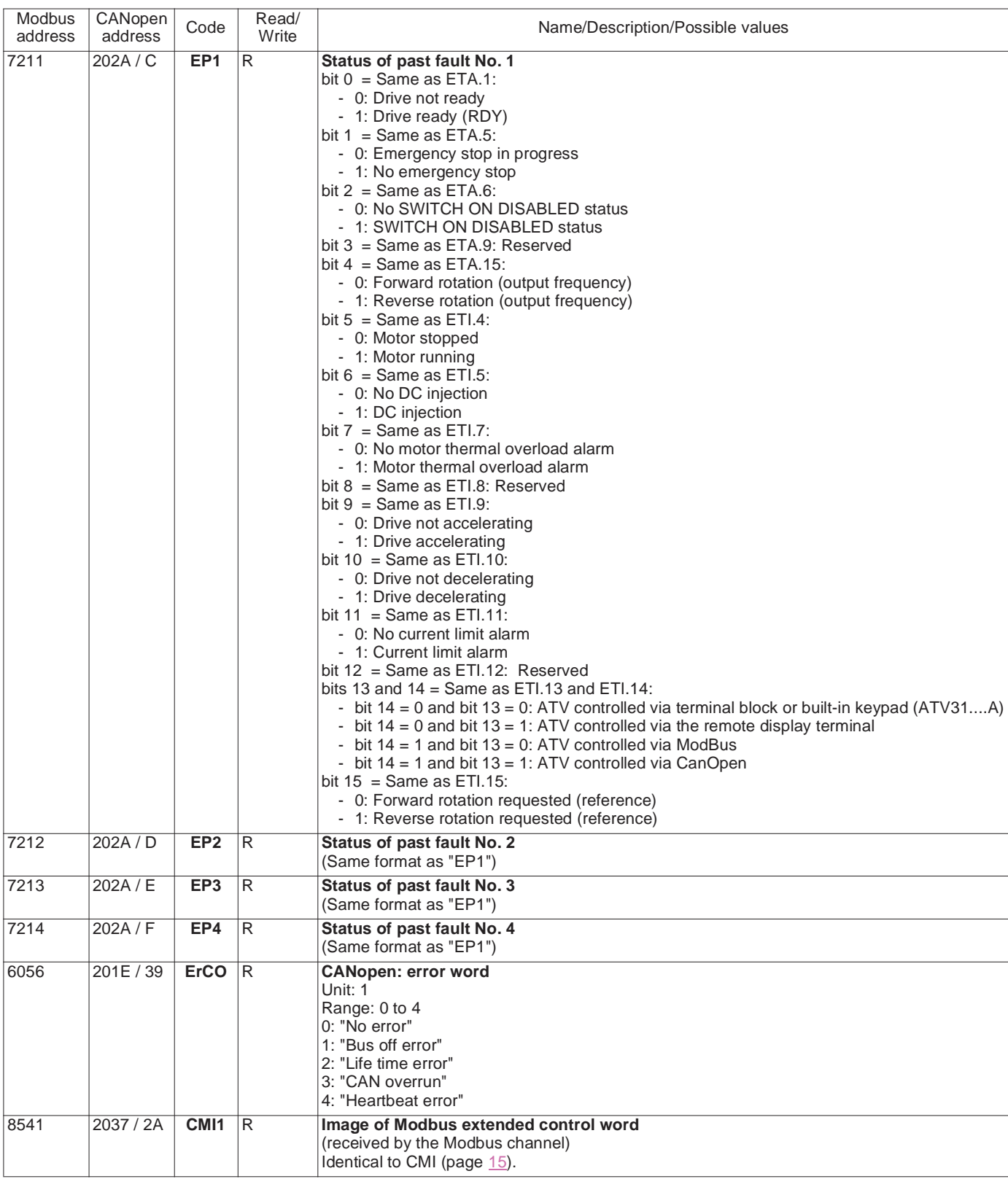

#### **Monitoring variables**

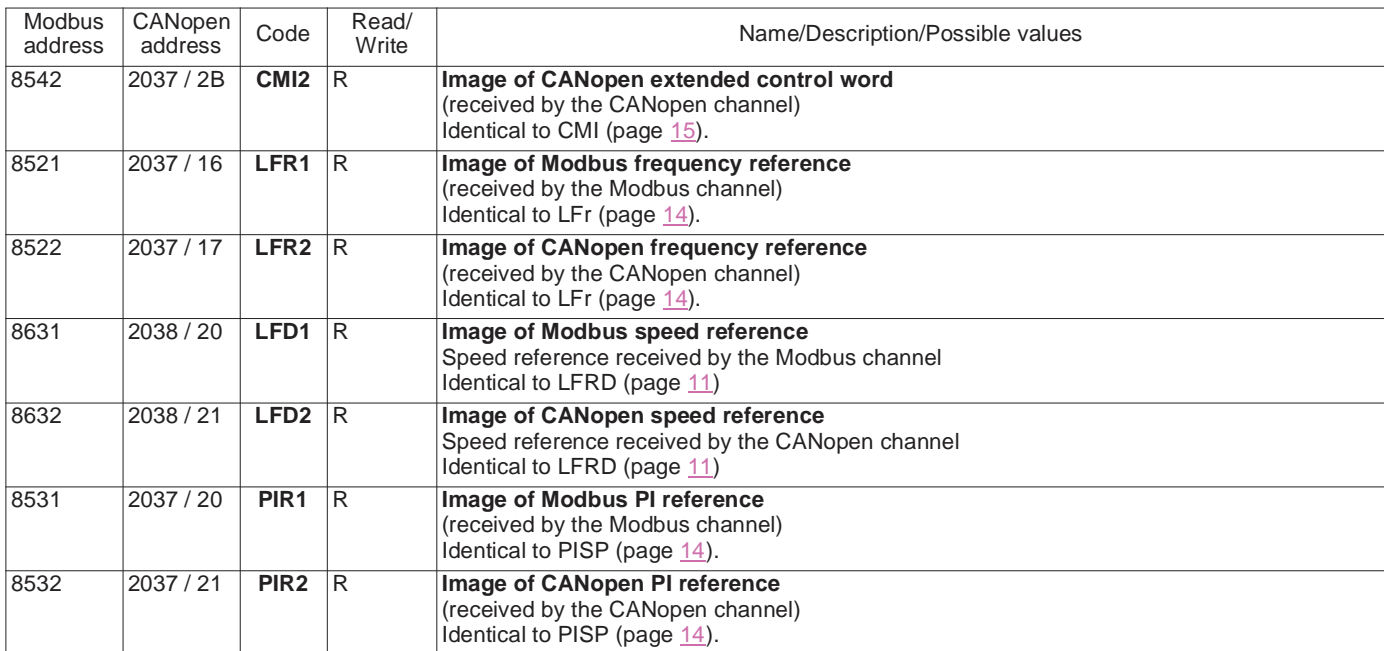

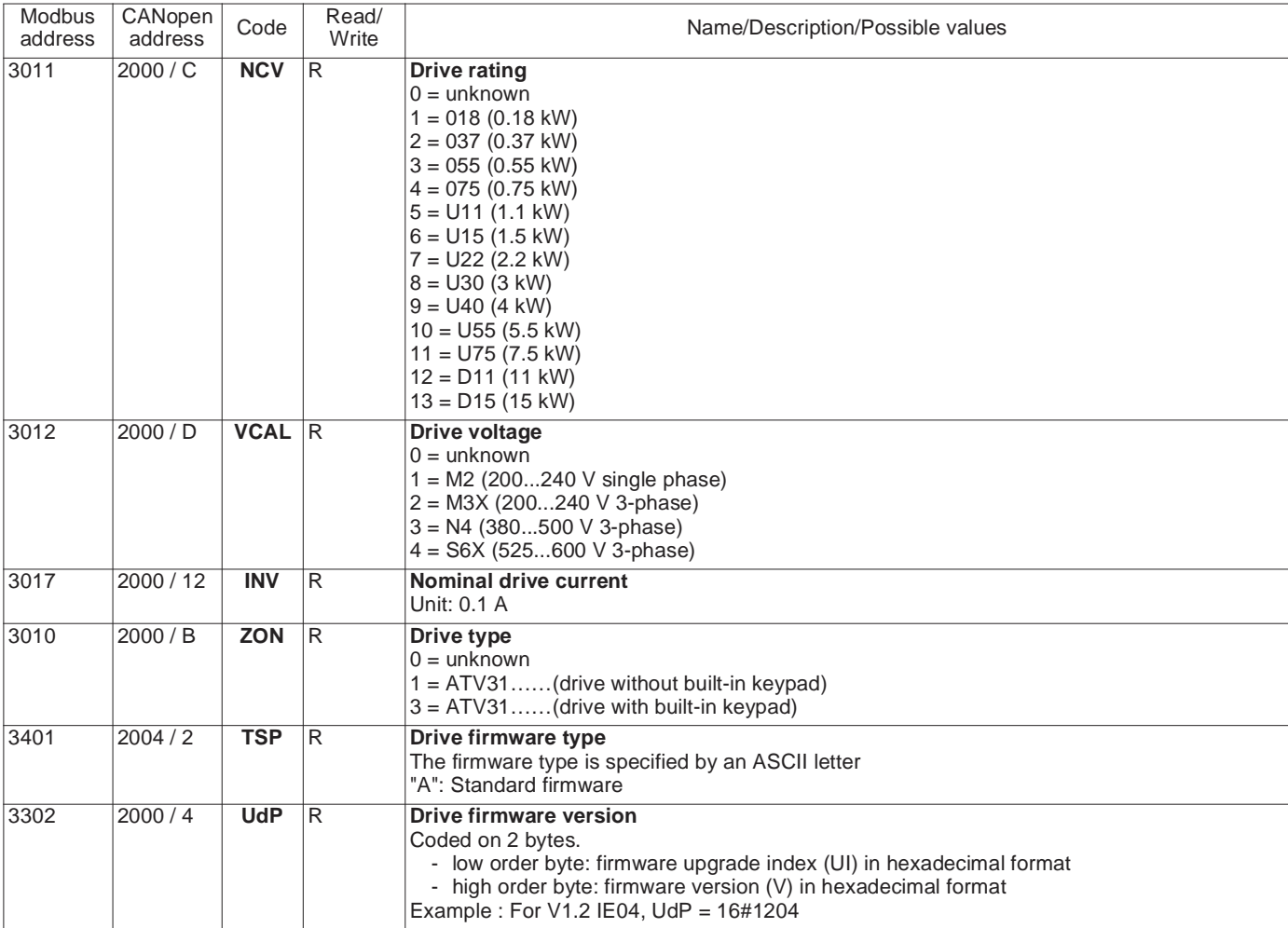

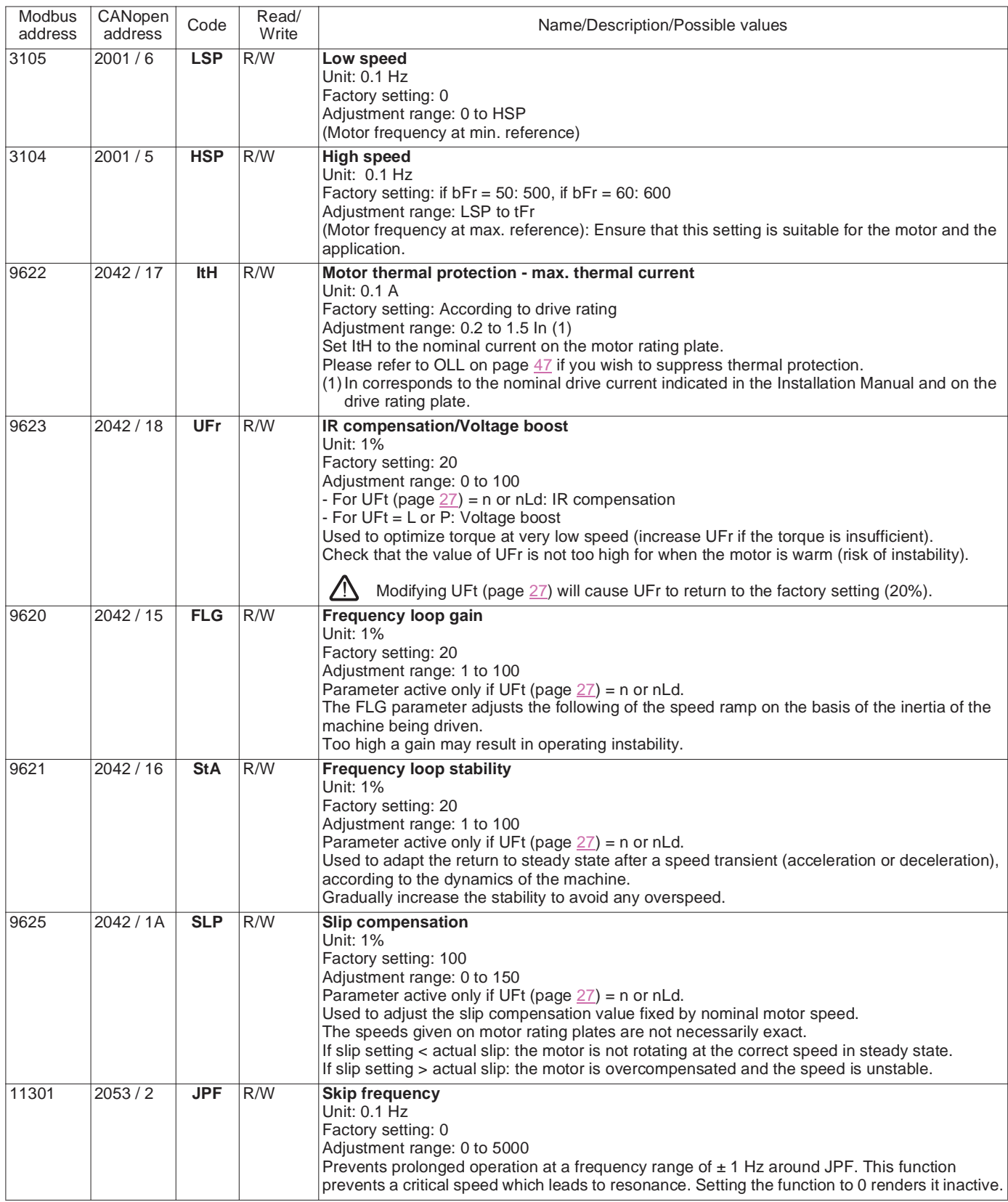

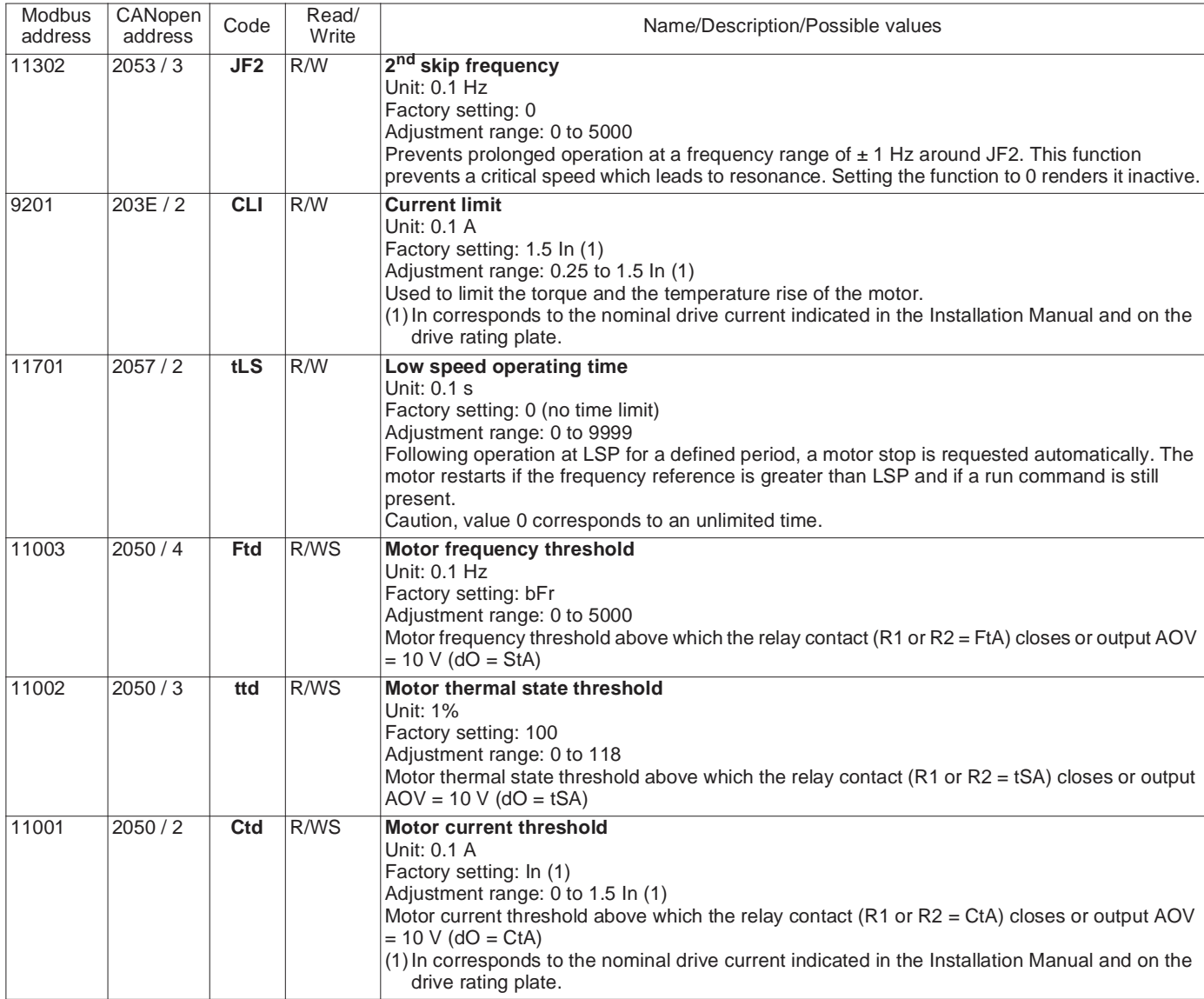

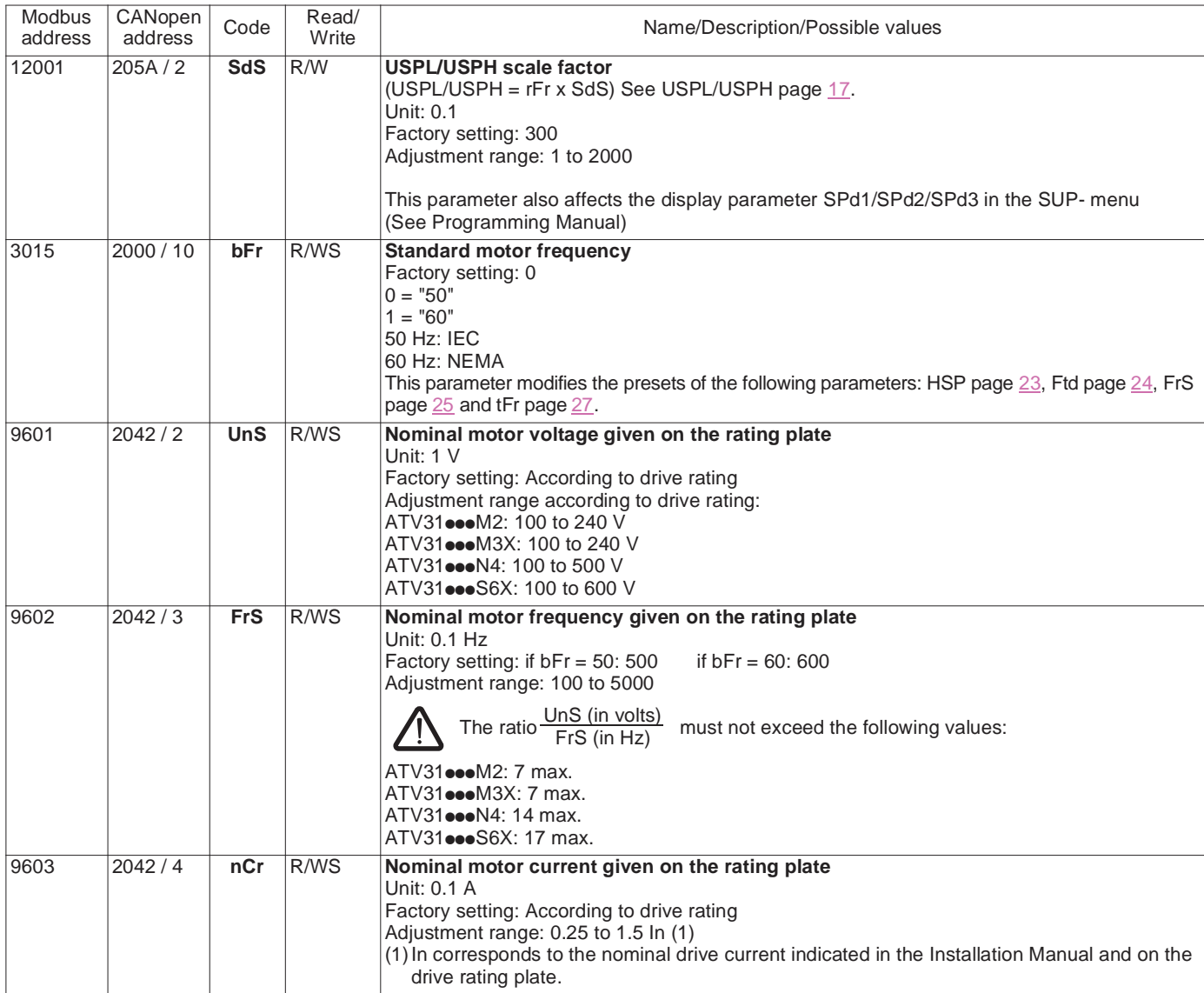

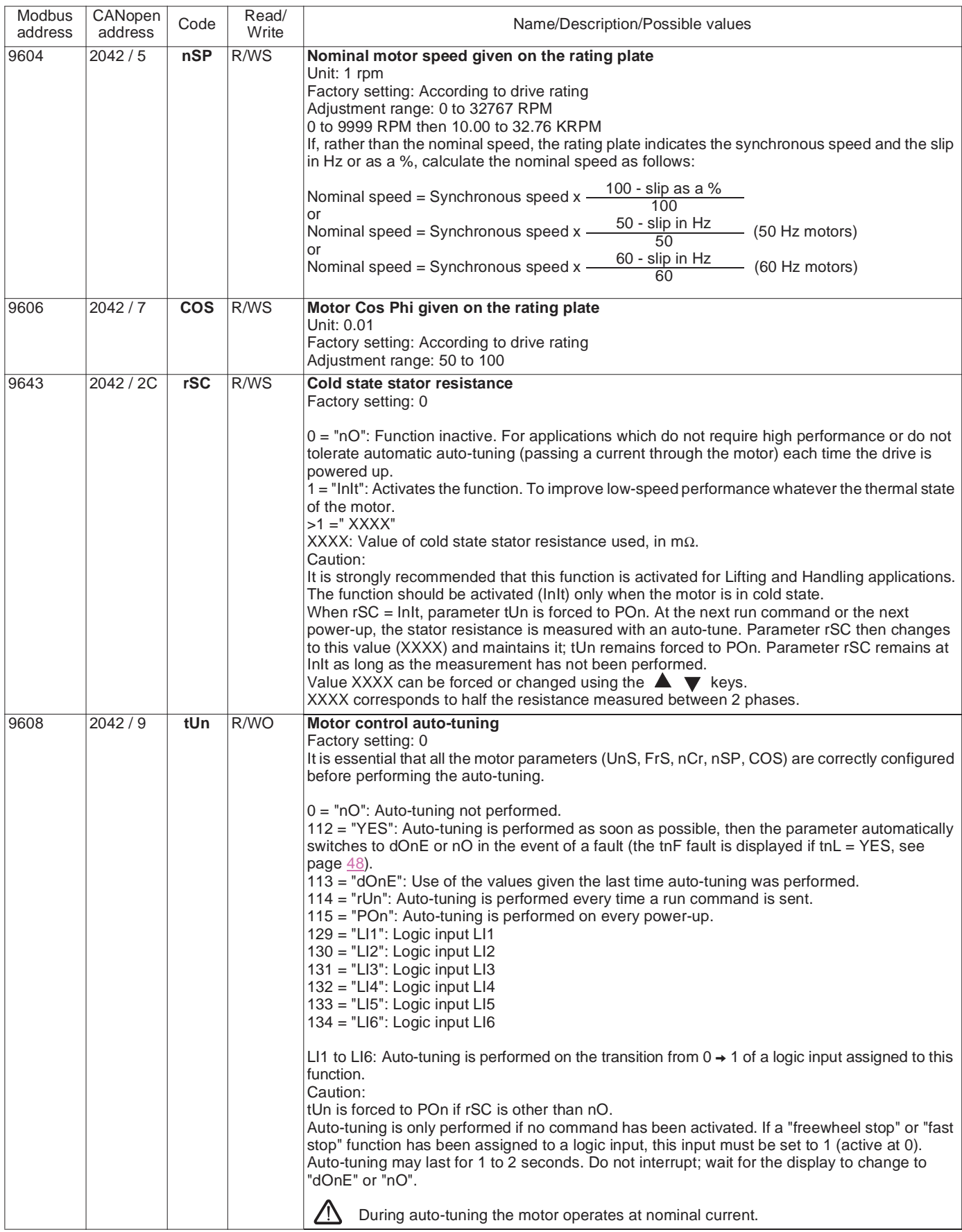

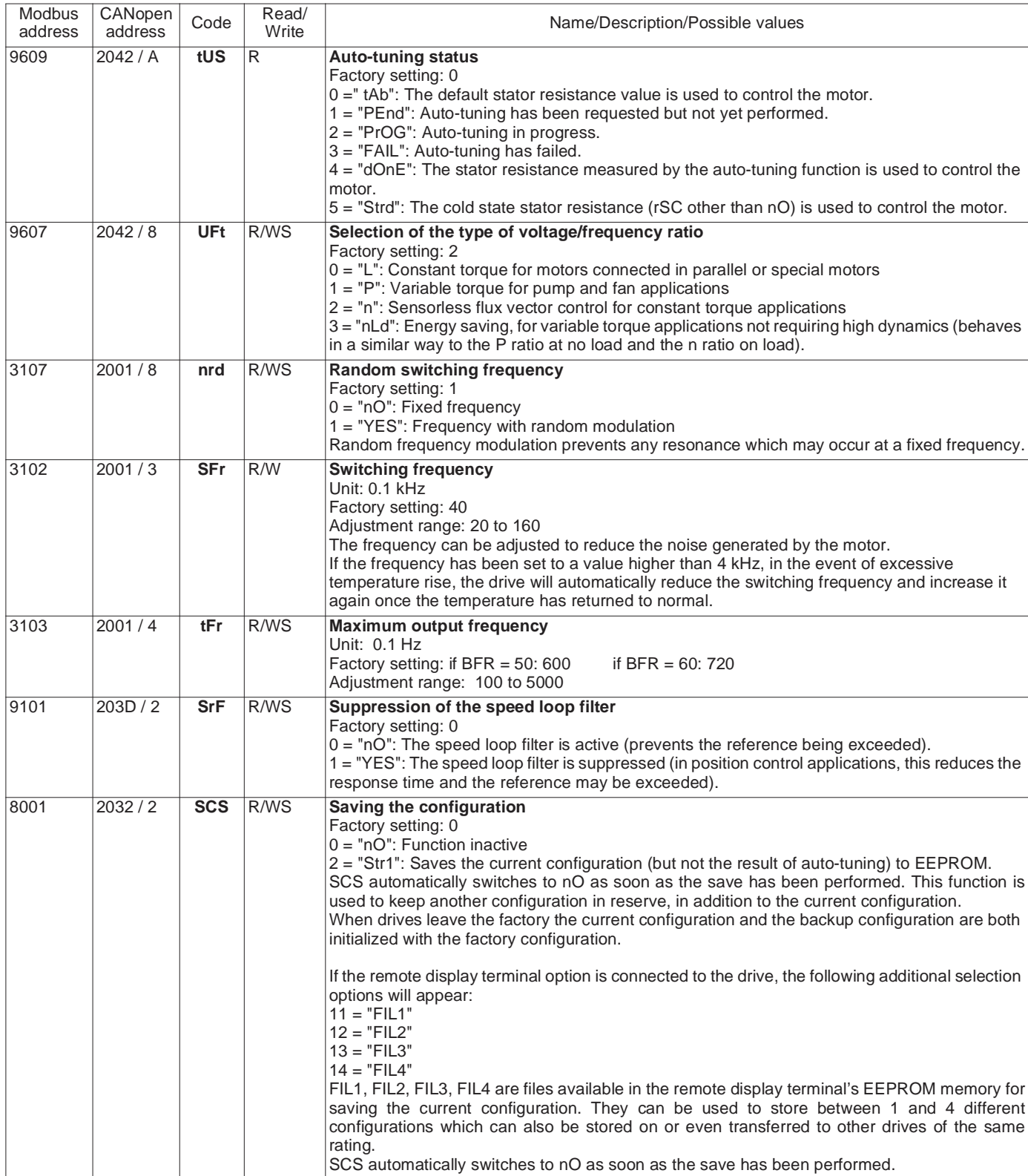

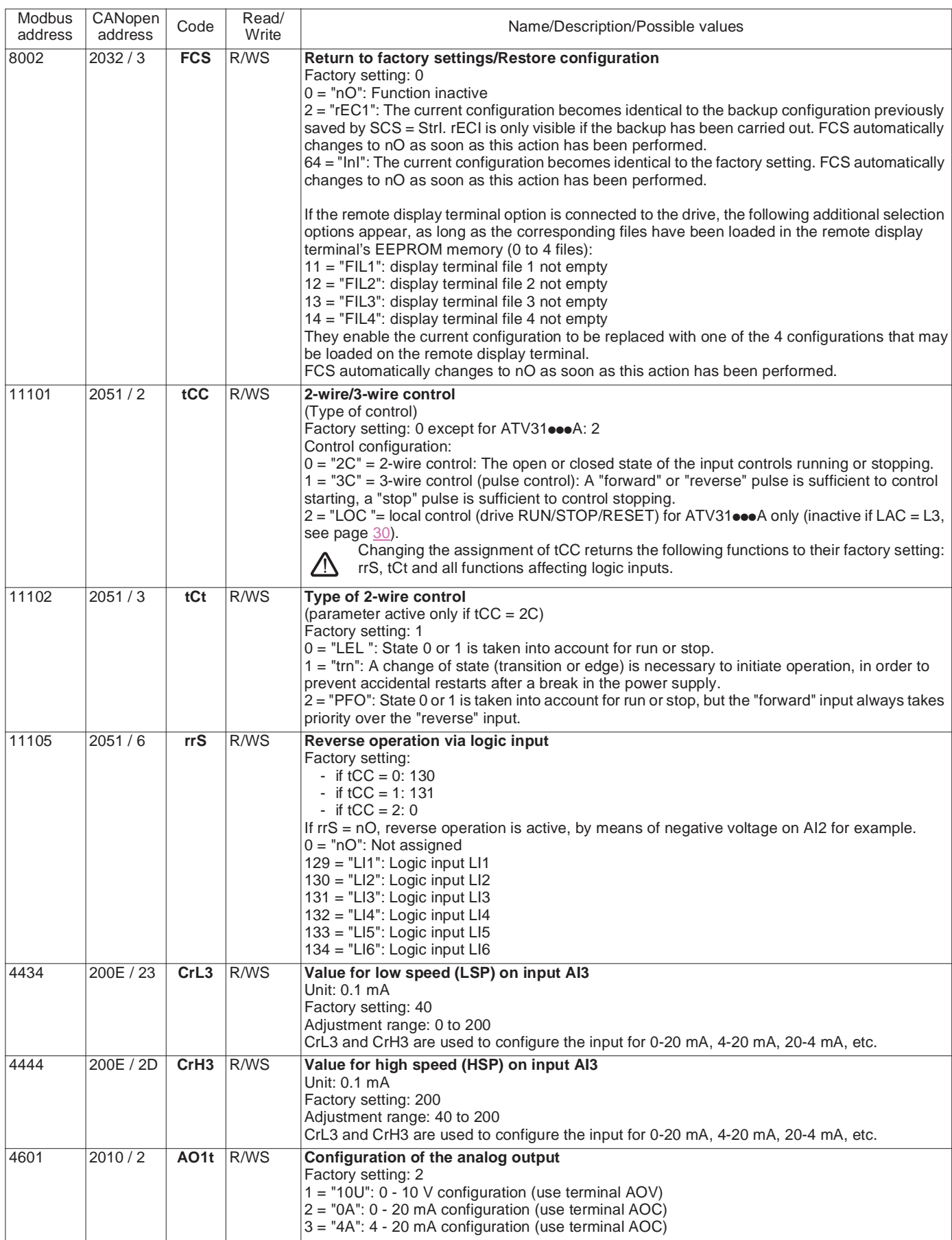

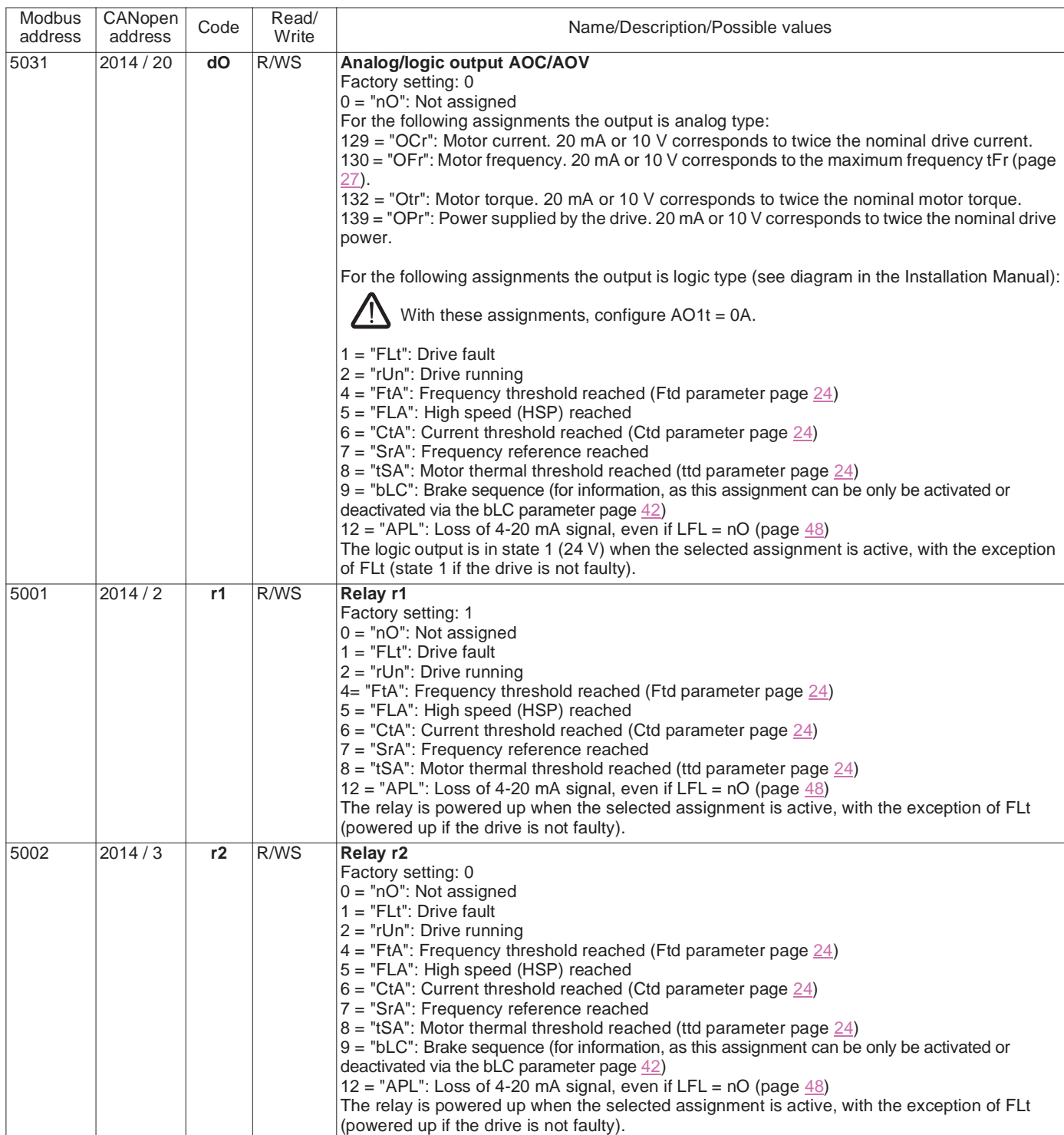

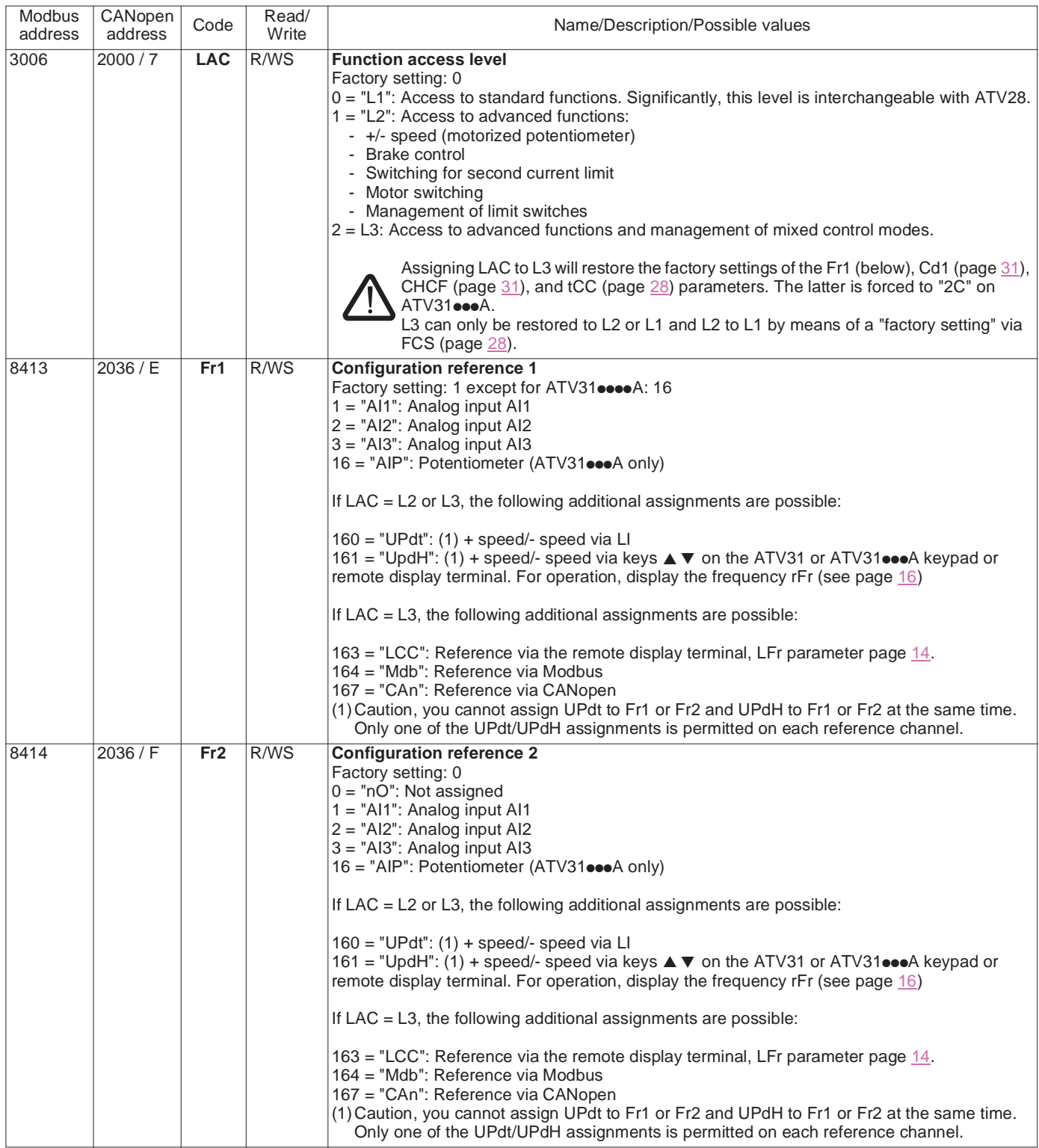

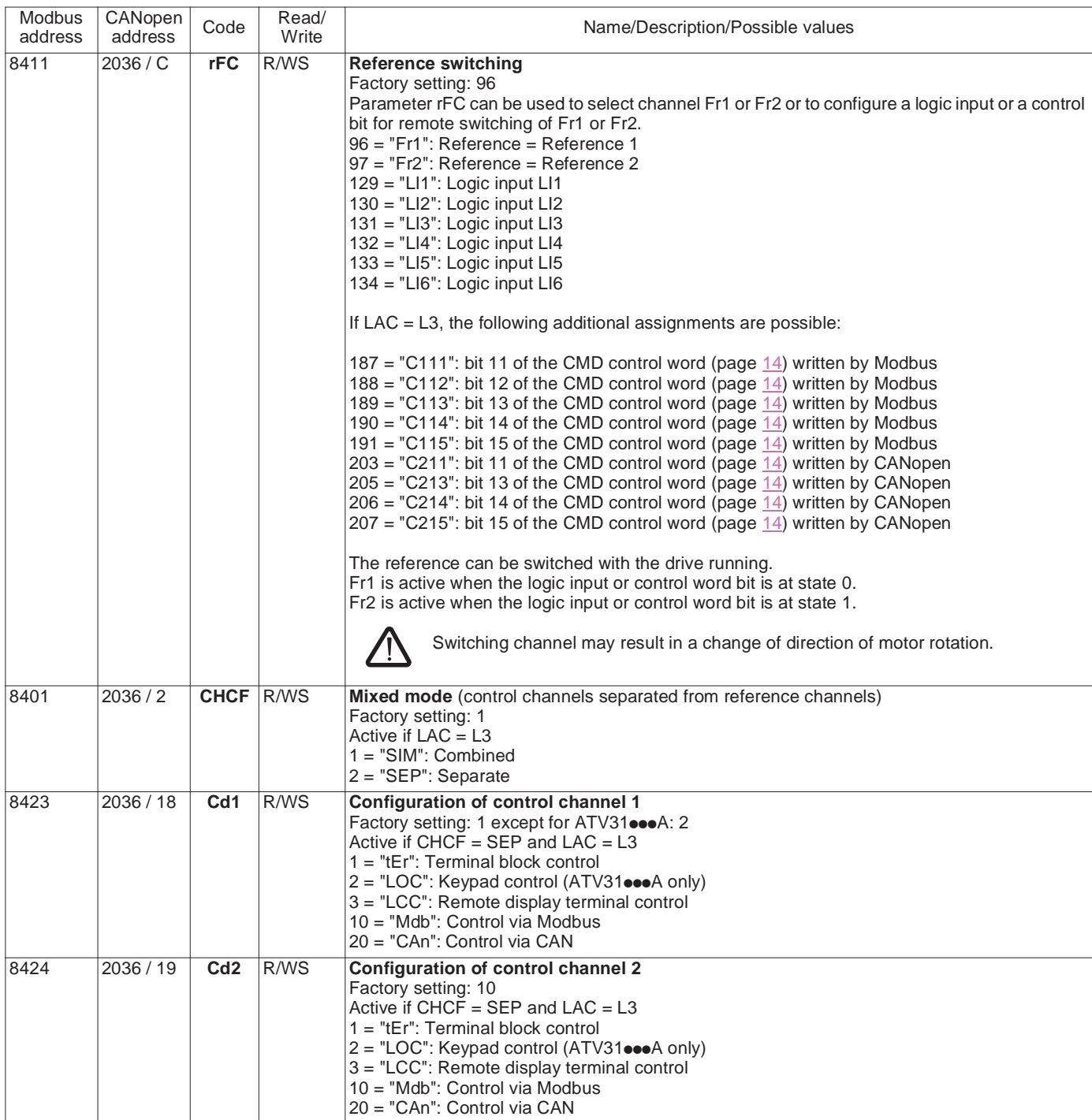

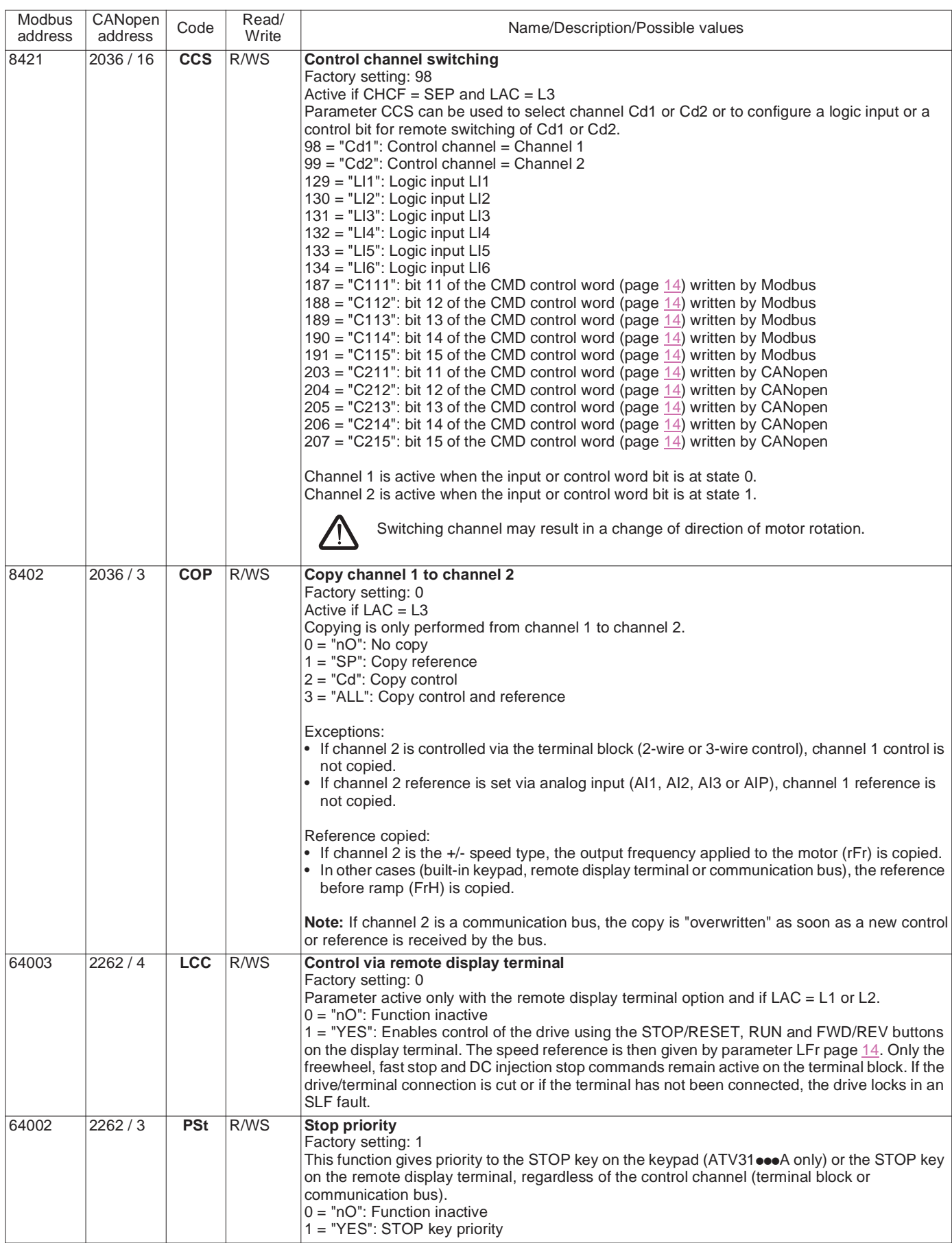

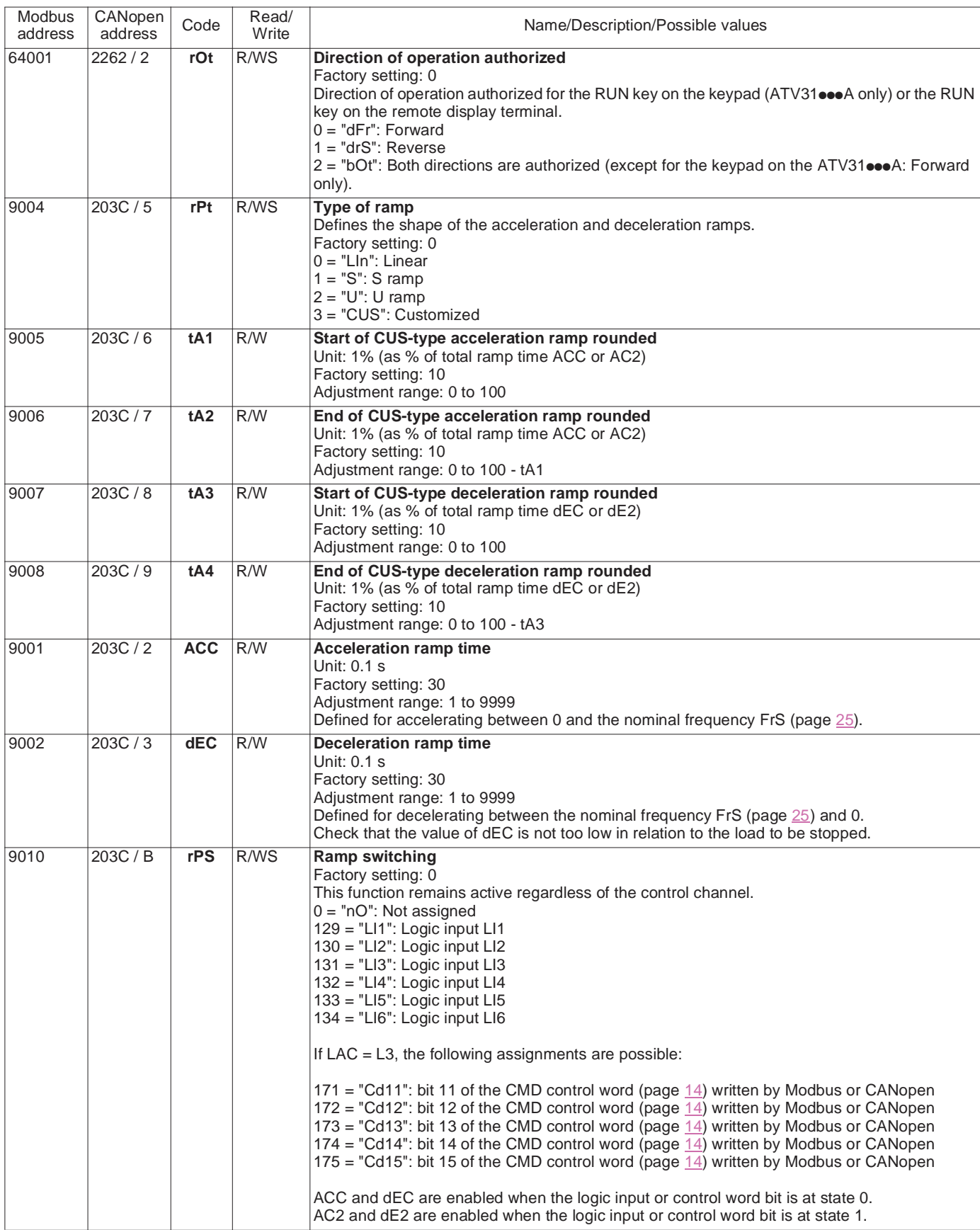

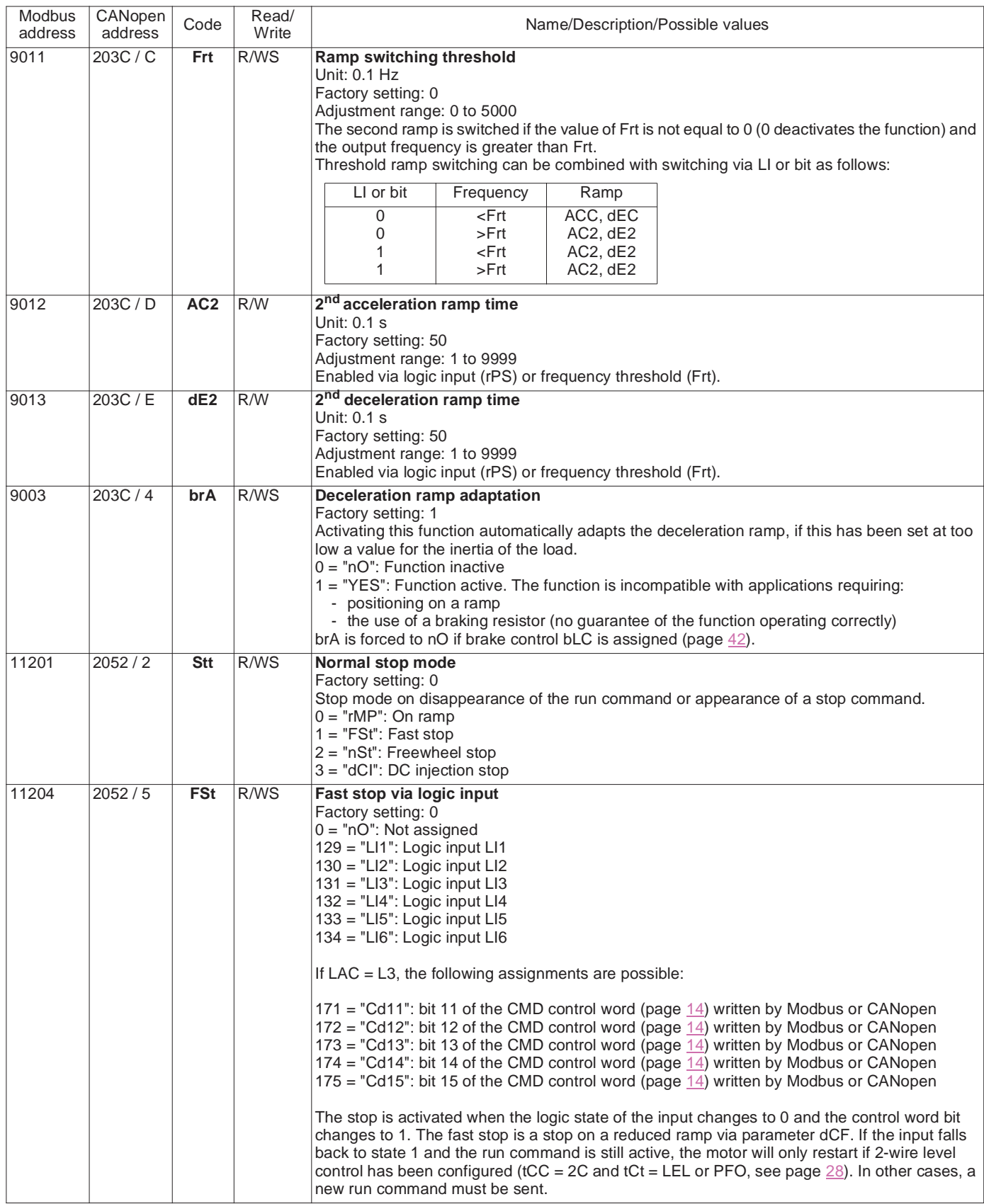

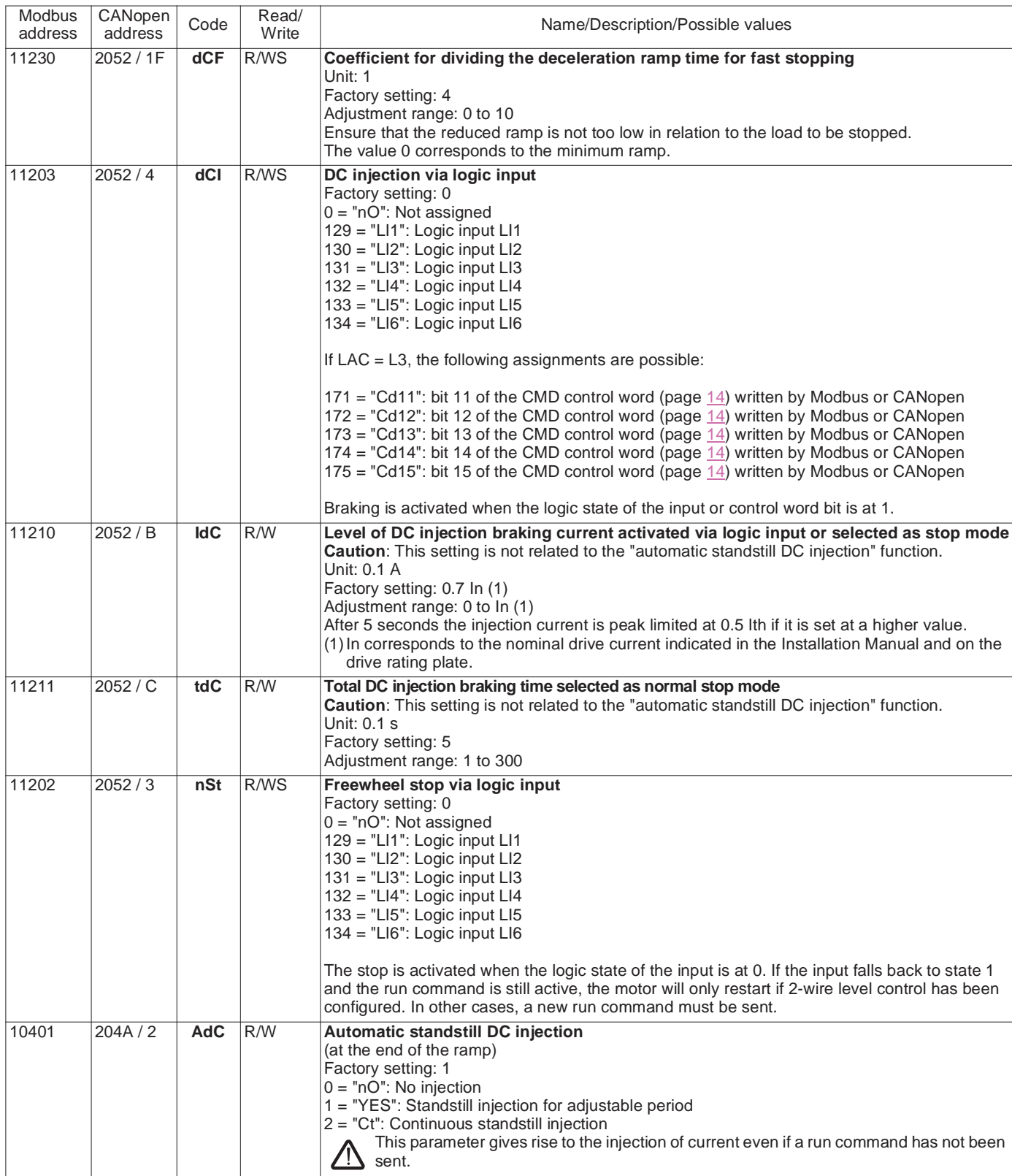

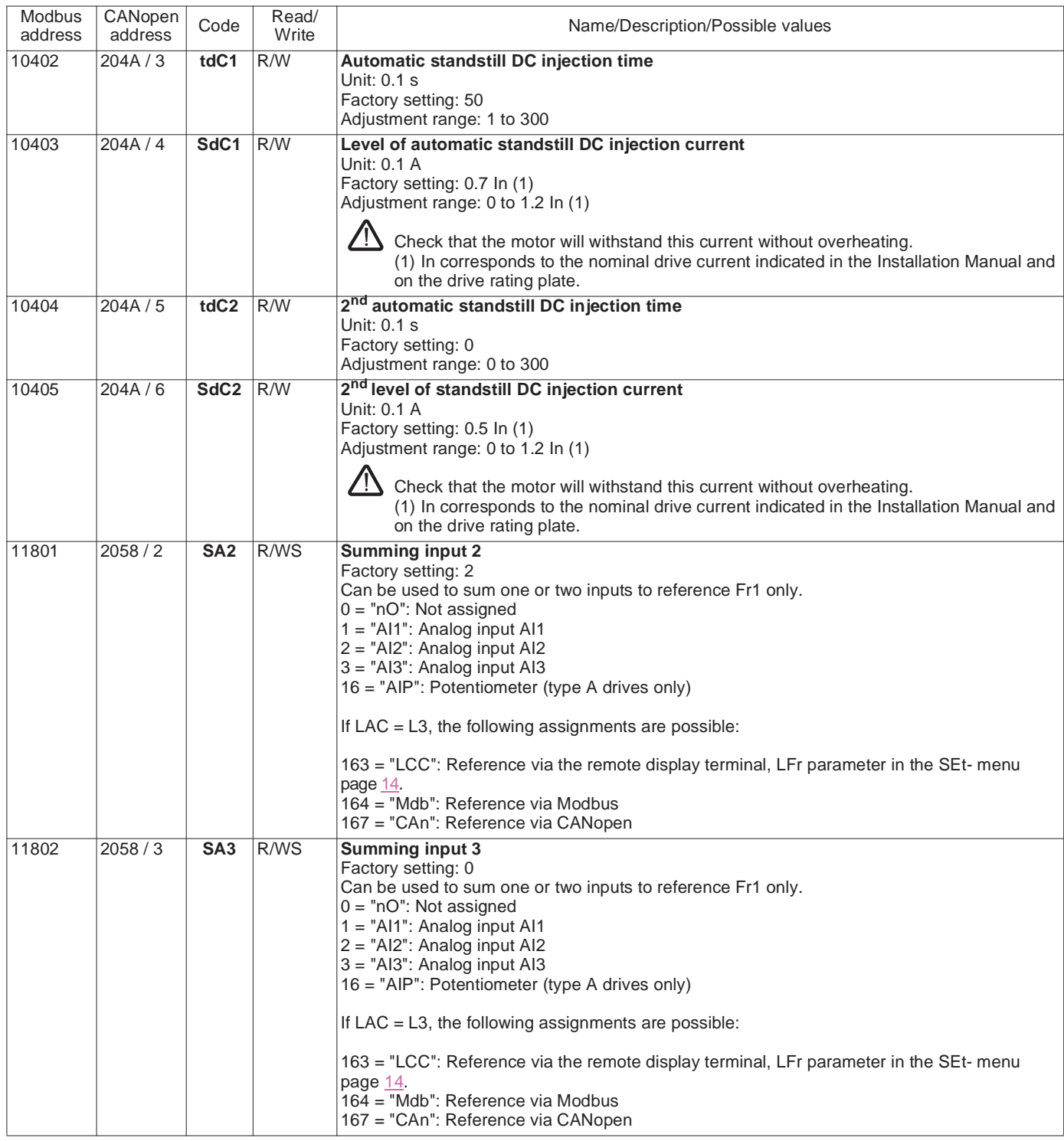

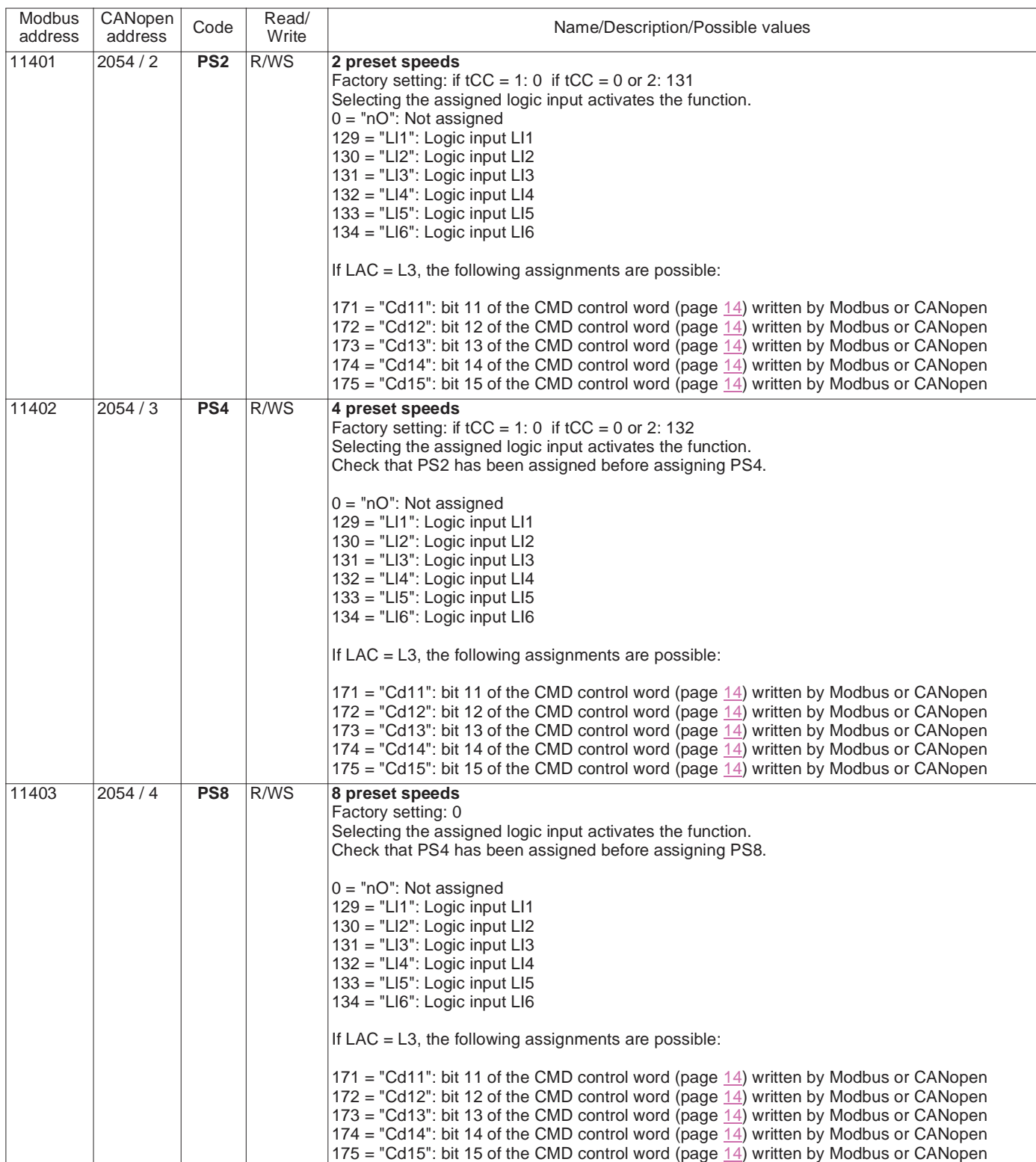

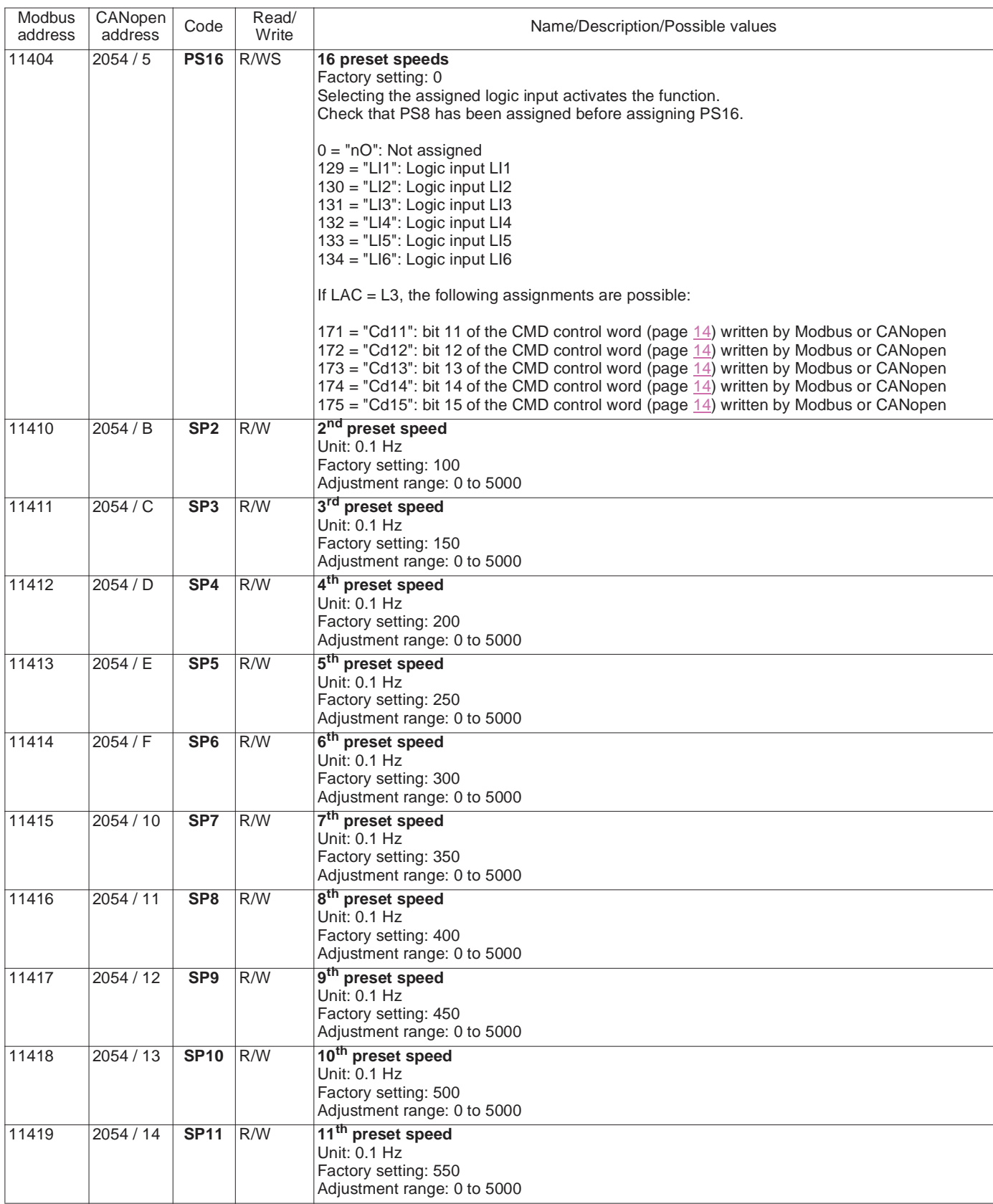

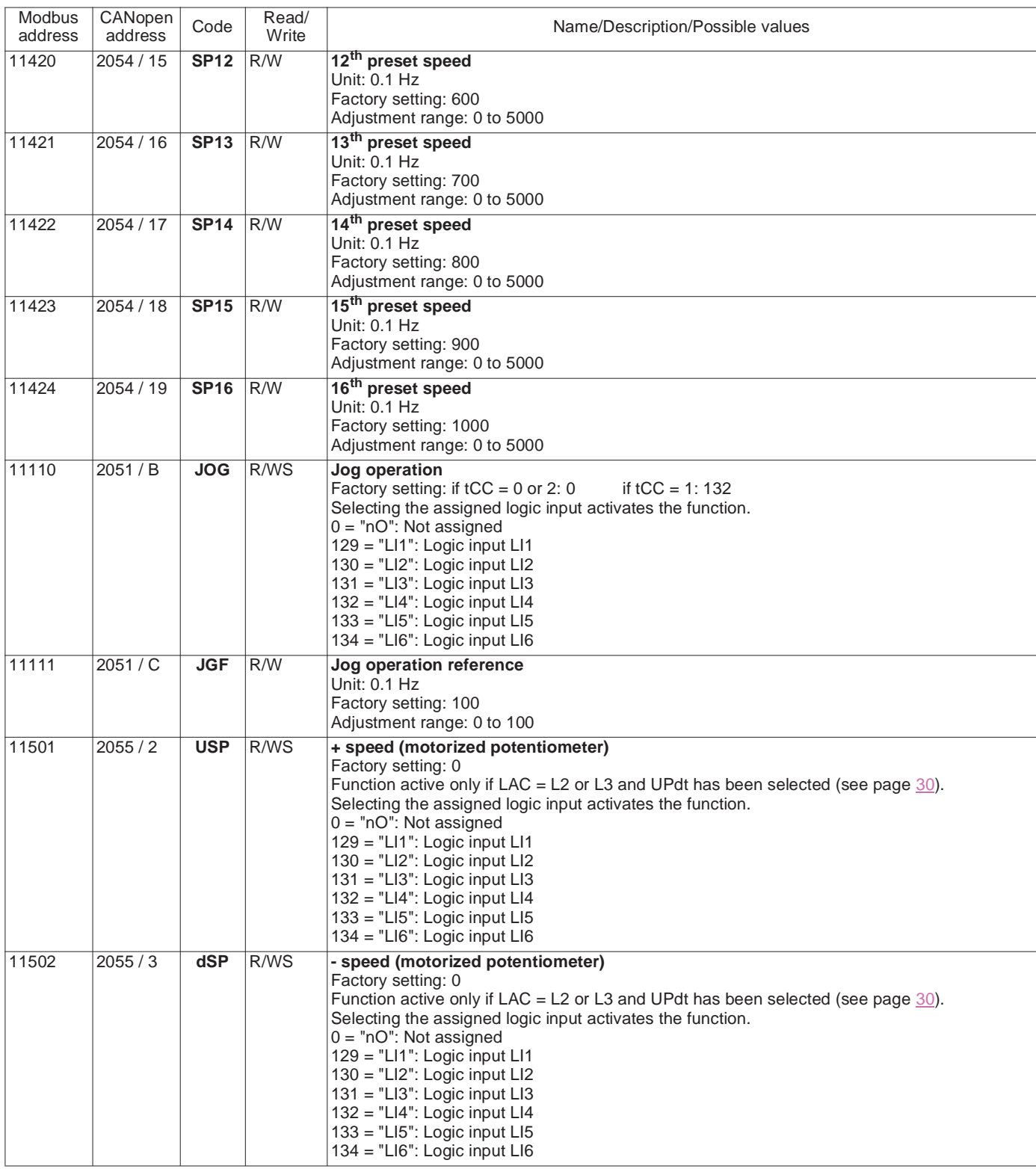

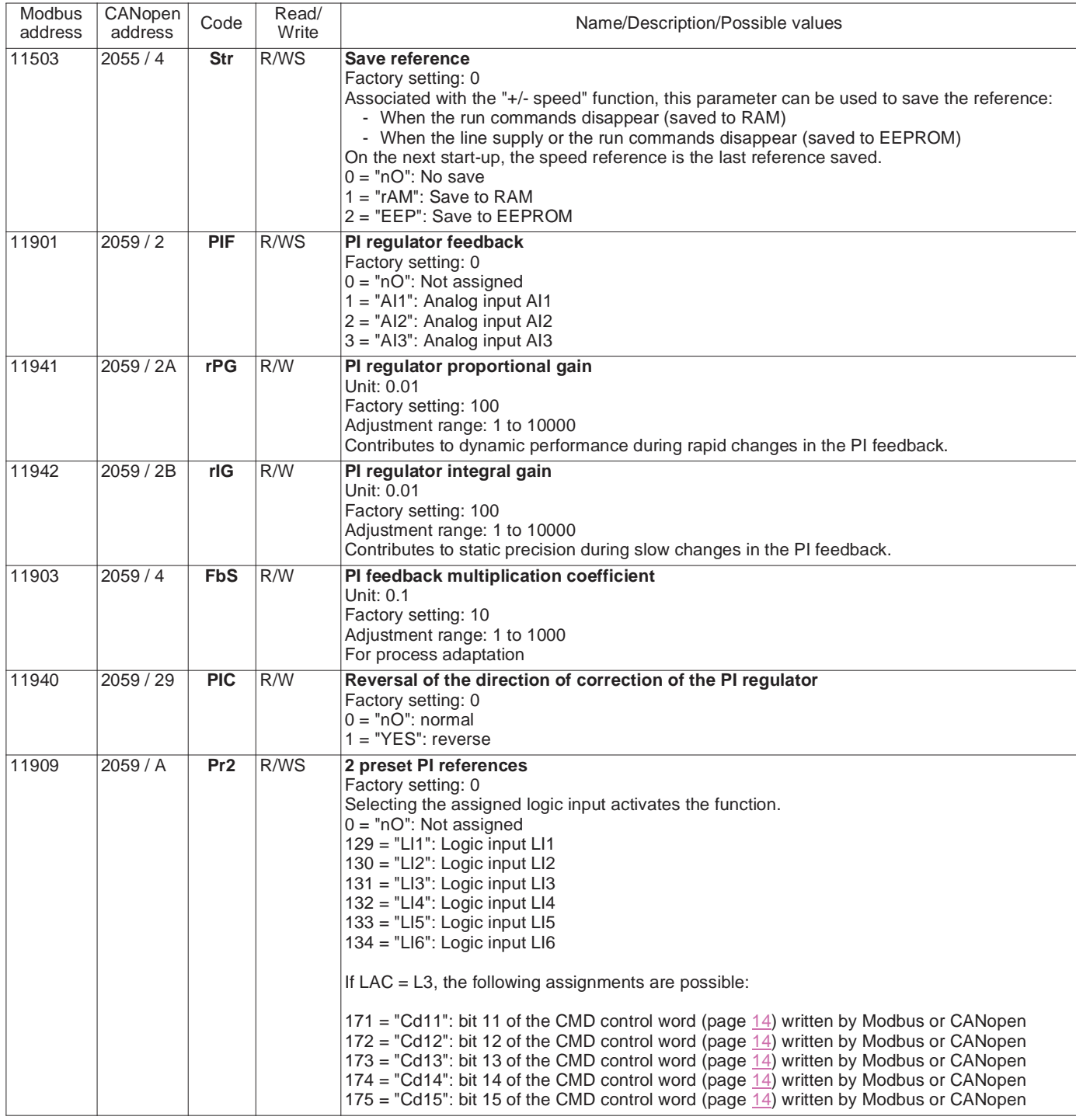

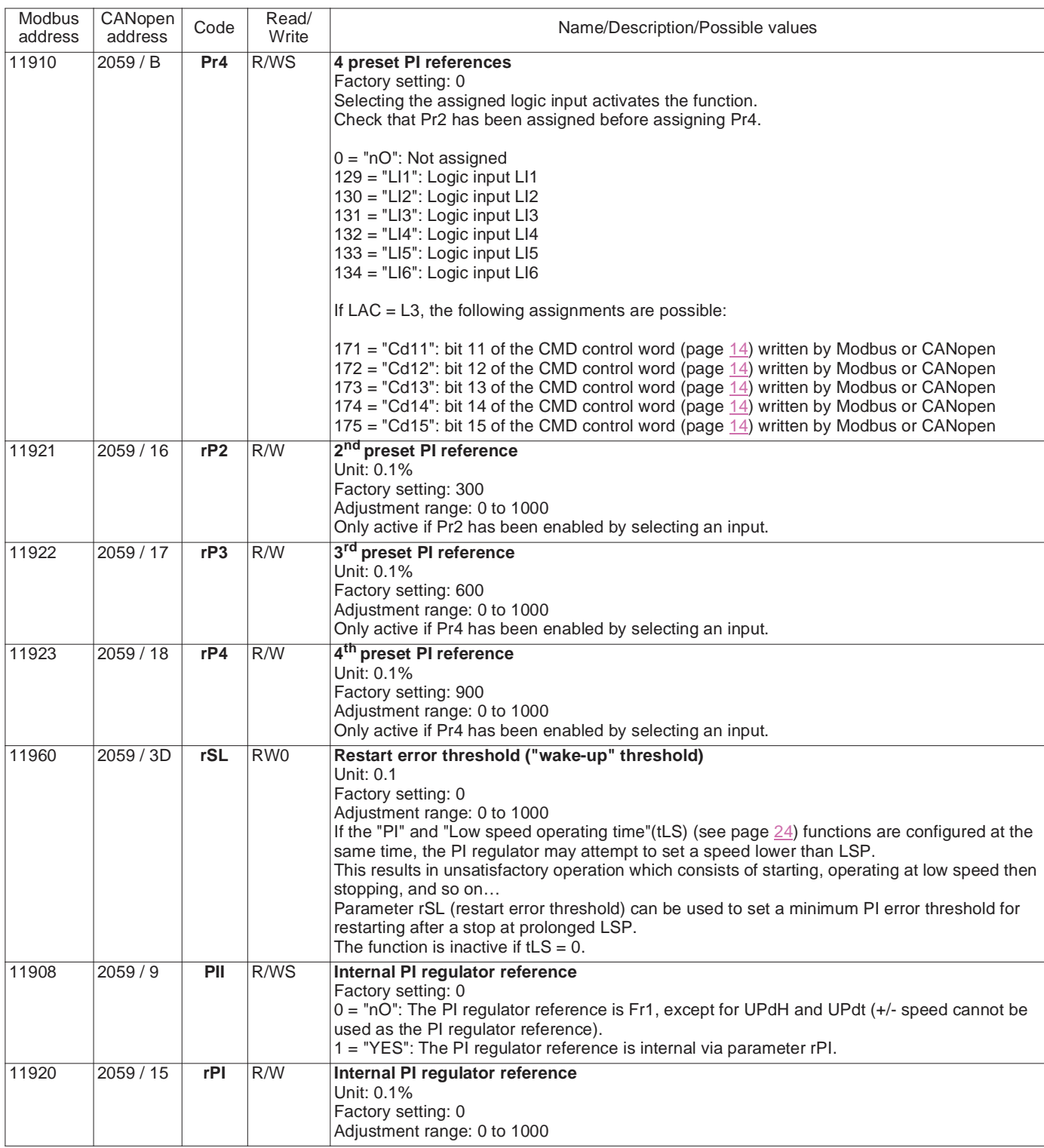

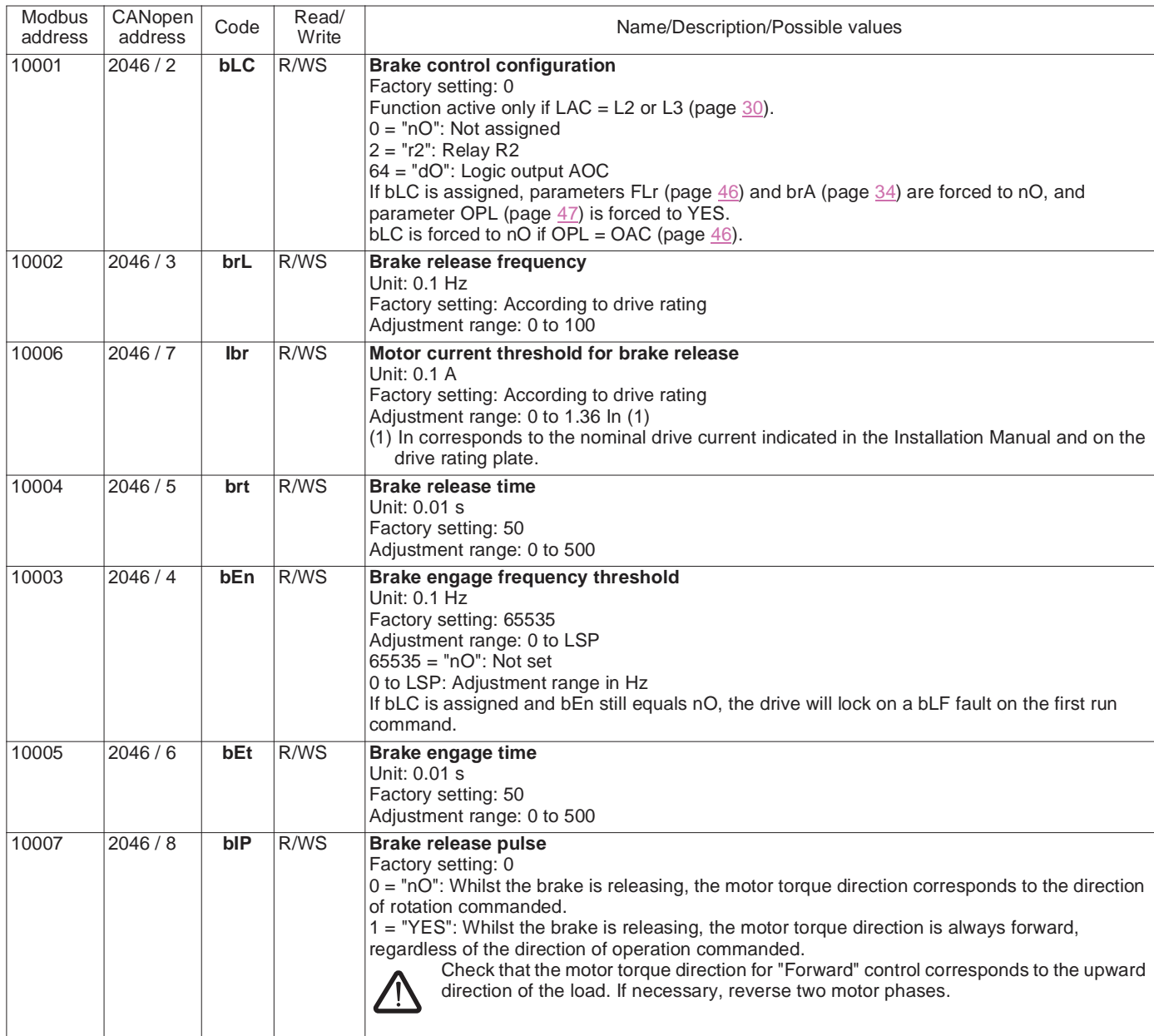

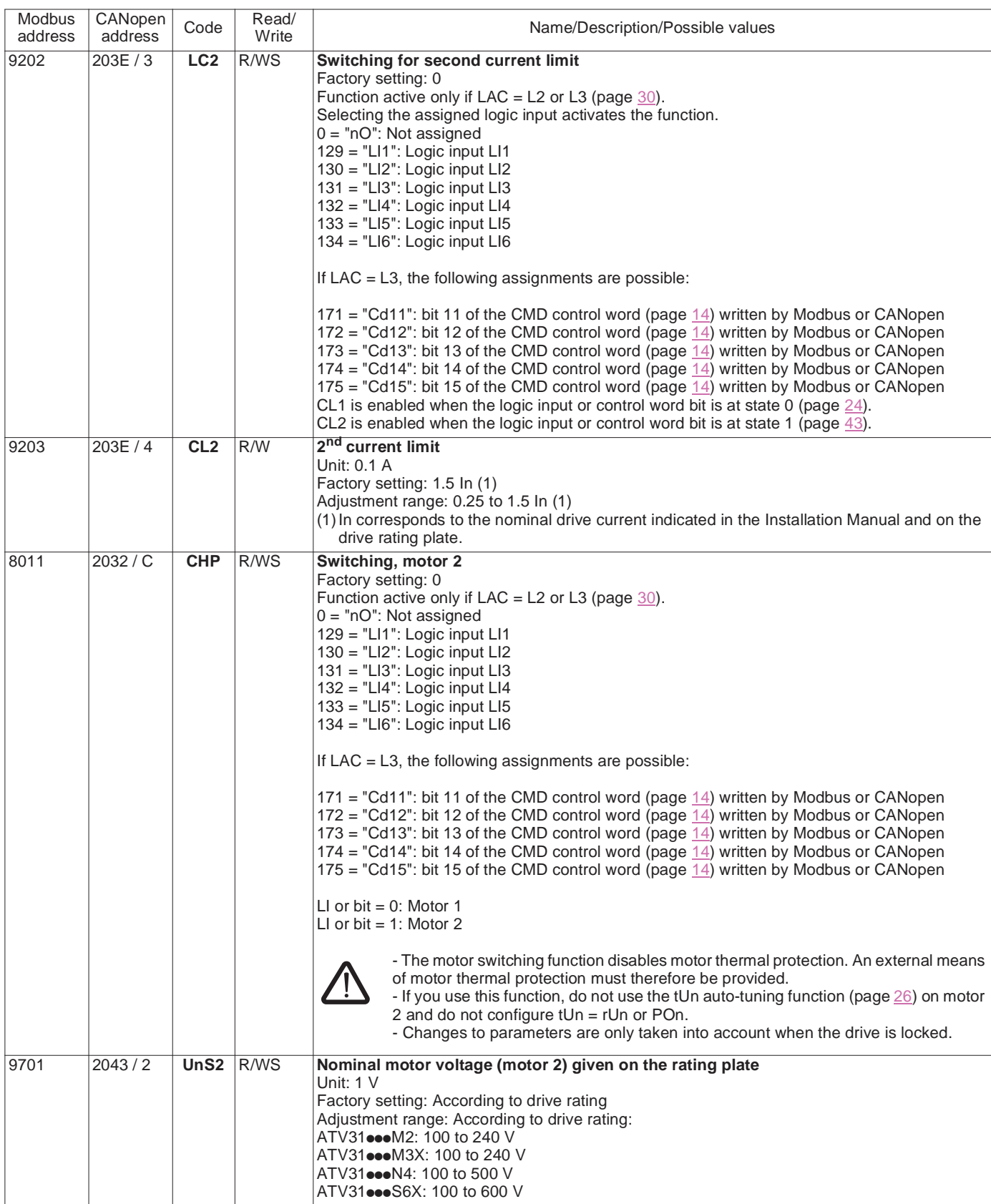

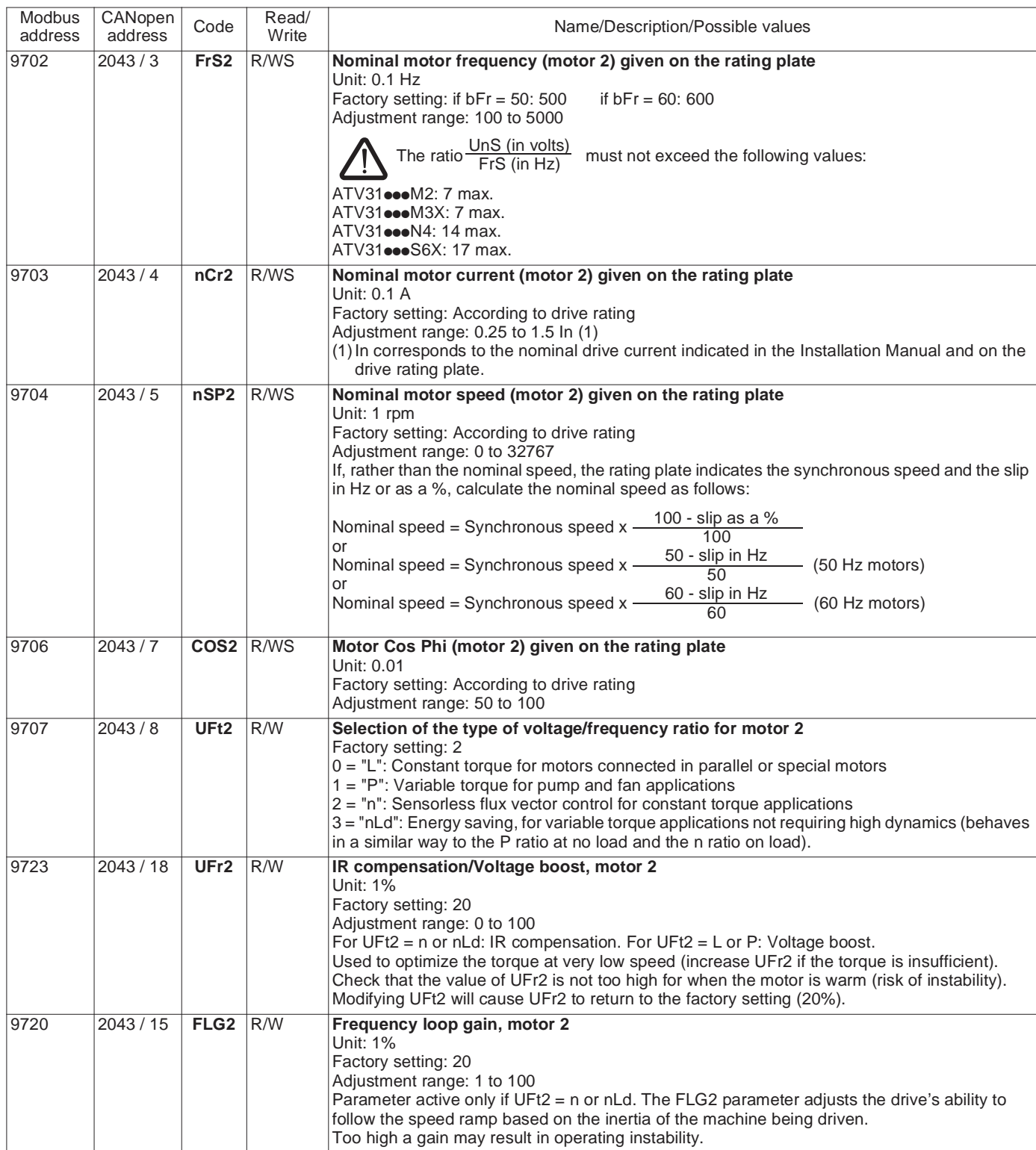

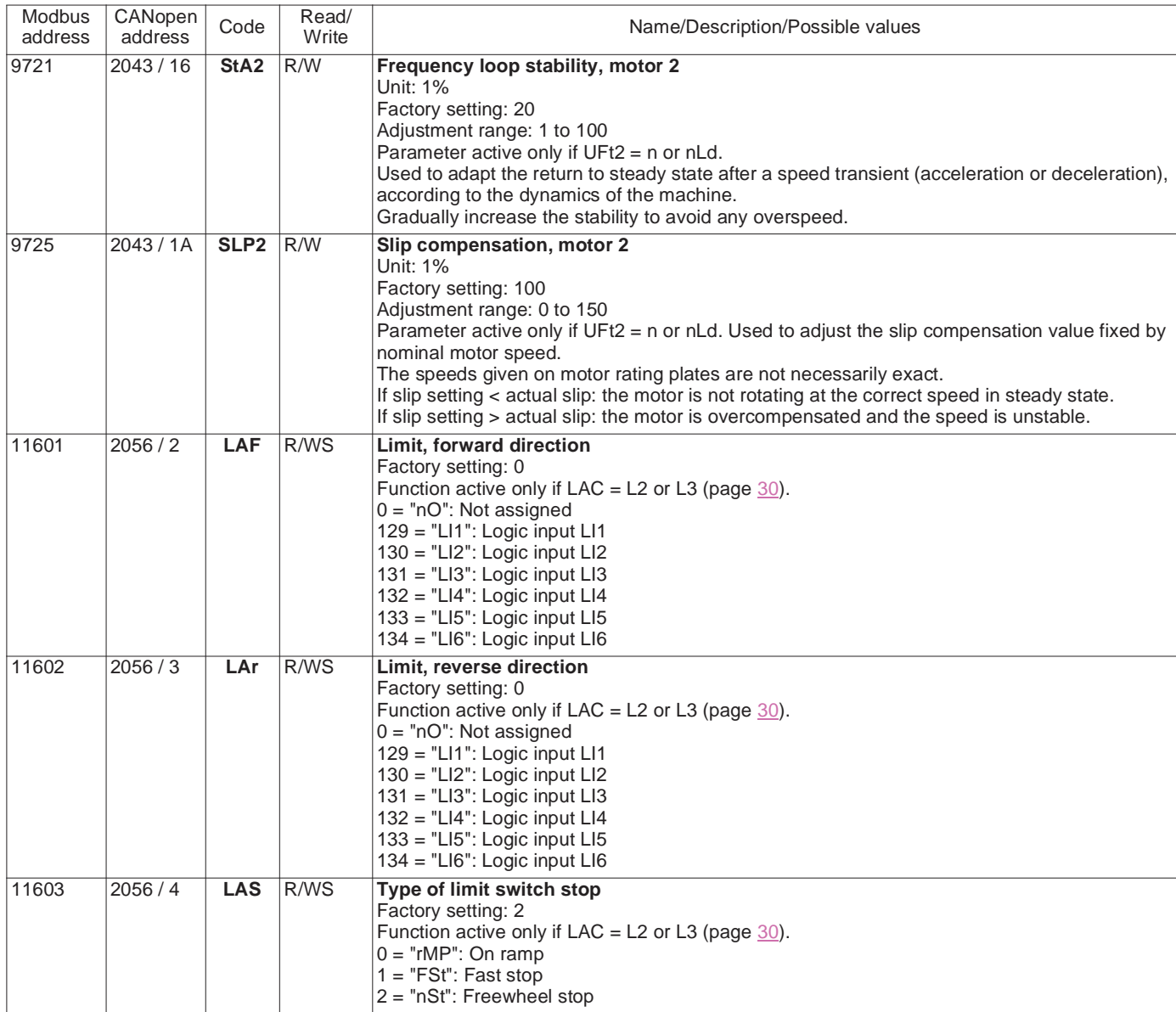

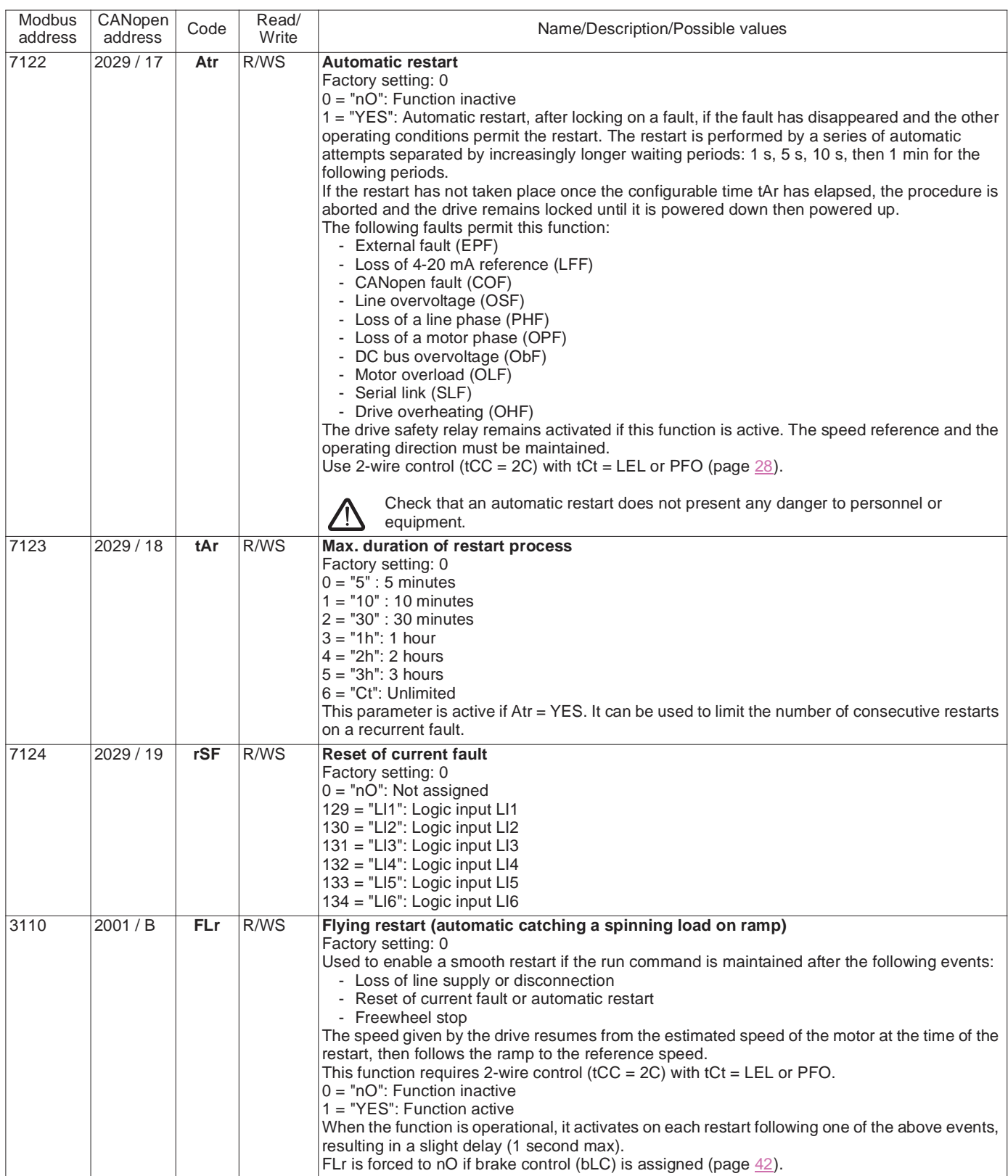

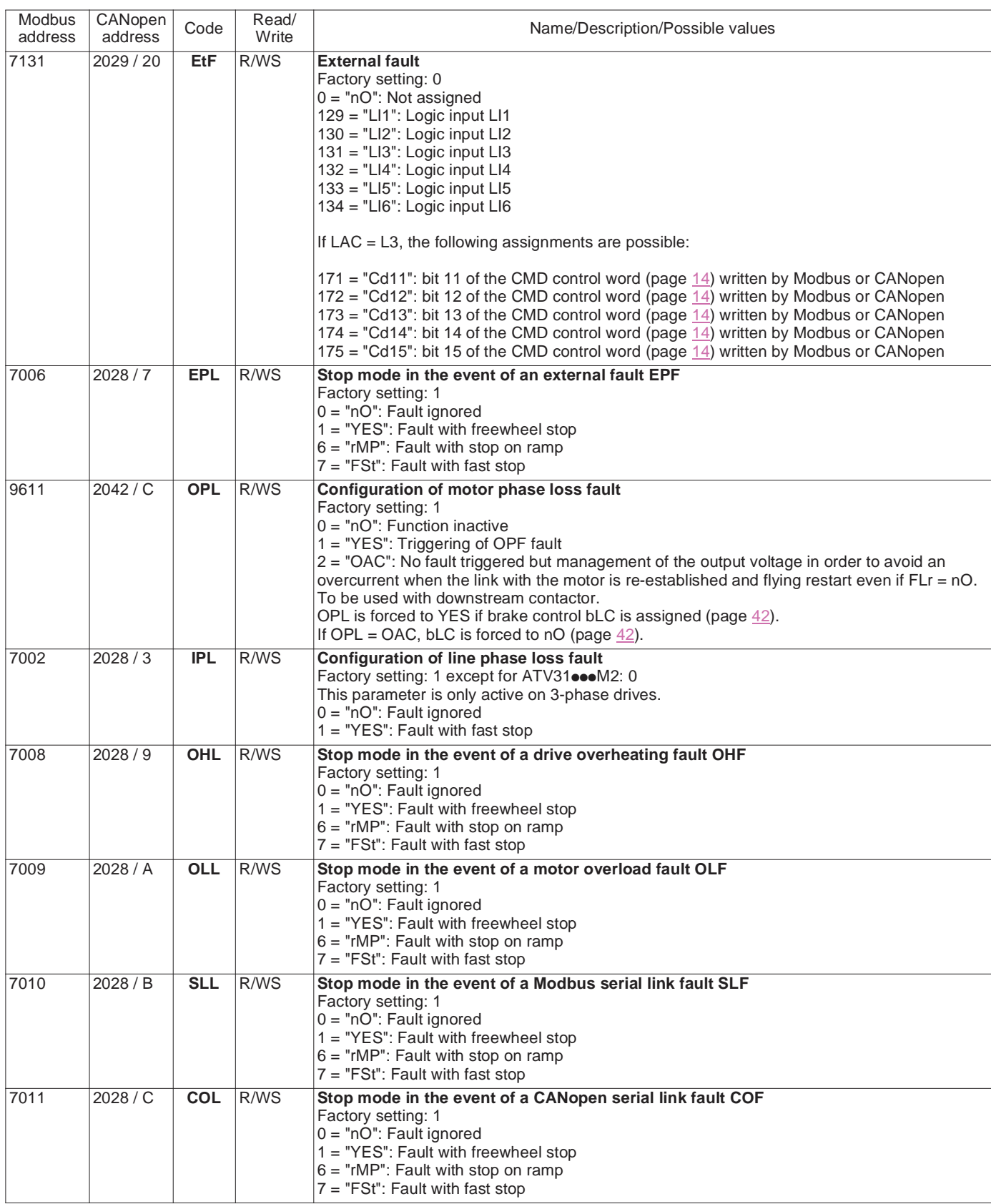

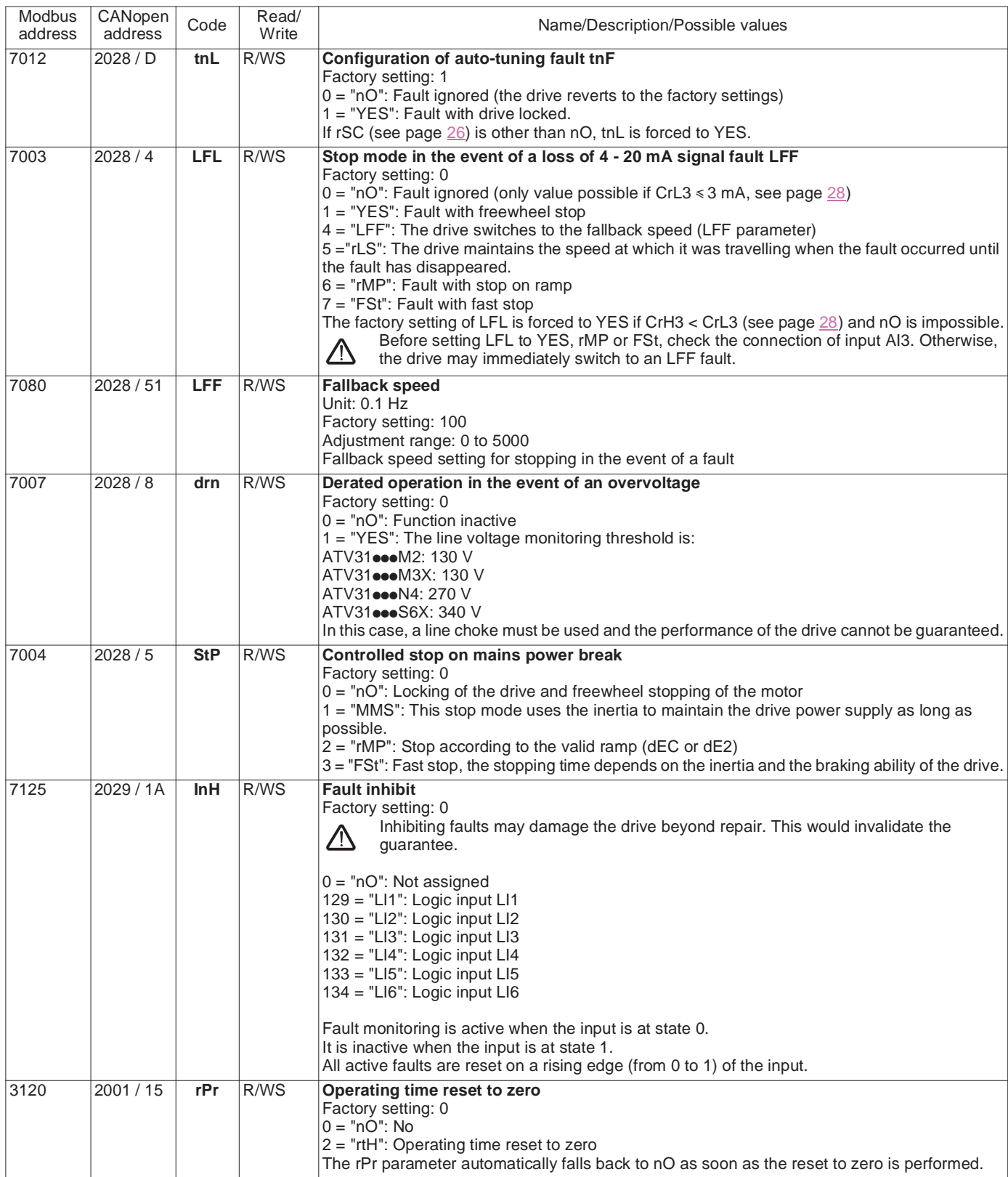

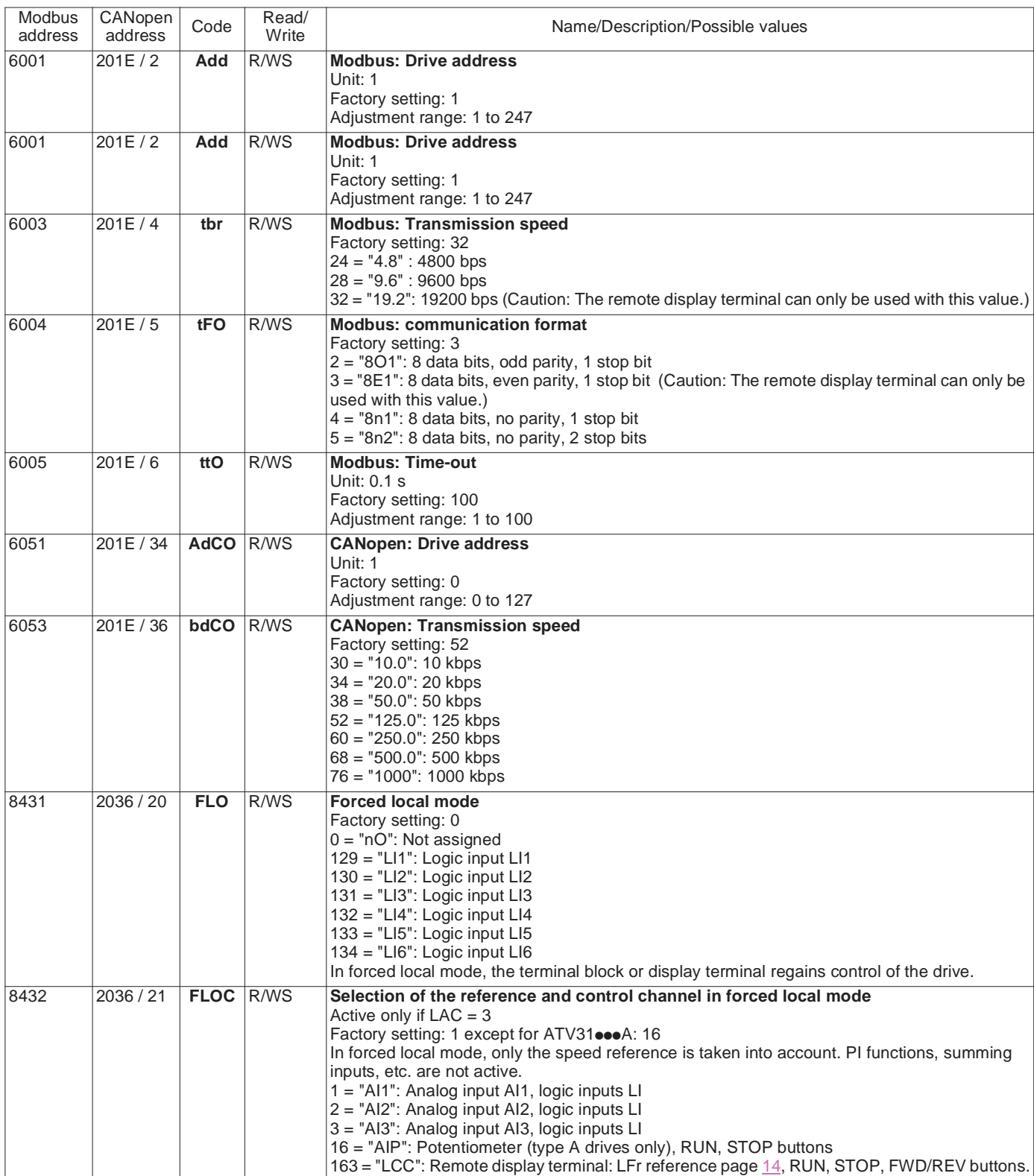

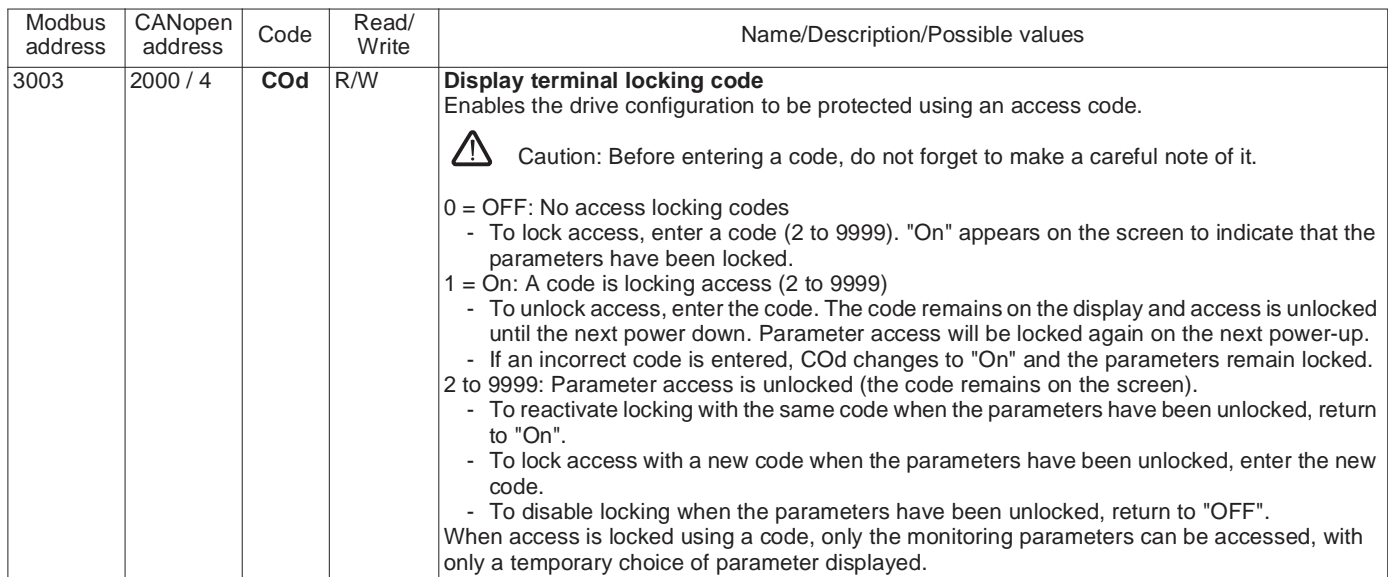

If necessary, it is easy to replace an ATV28 with a ATV31 in an installation communicating via Modbus. In fact, most of the variables used in the ATV28 are found in the ATV31 with the same addresses (double addressing).

• To replace an ATV28, the ATV28 addresses in this table can be used, but **only these**. **All the other ATV28 addresses must be replaced** with those for the ATV31.

• For any new installation, we recommend using the new addresses, as this enables the number of Modbus requests to be reduced.

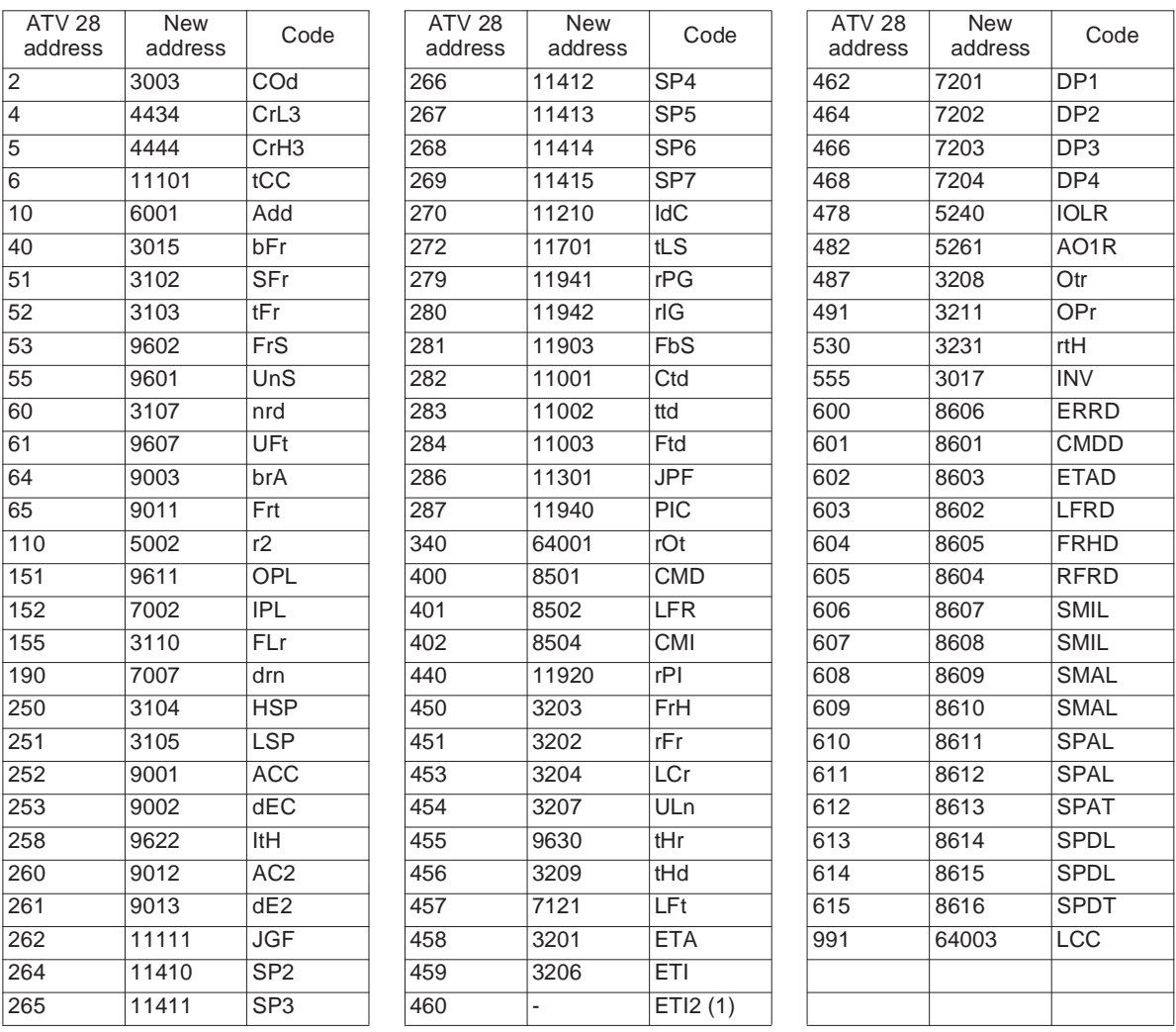

(1)See the ATV28 communication variables manual.

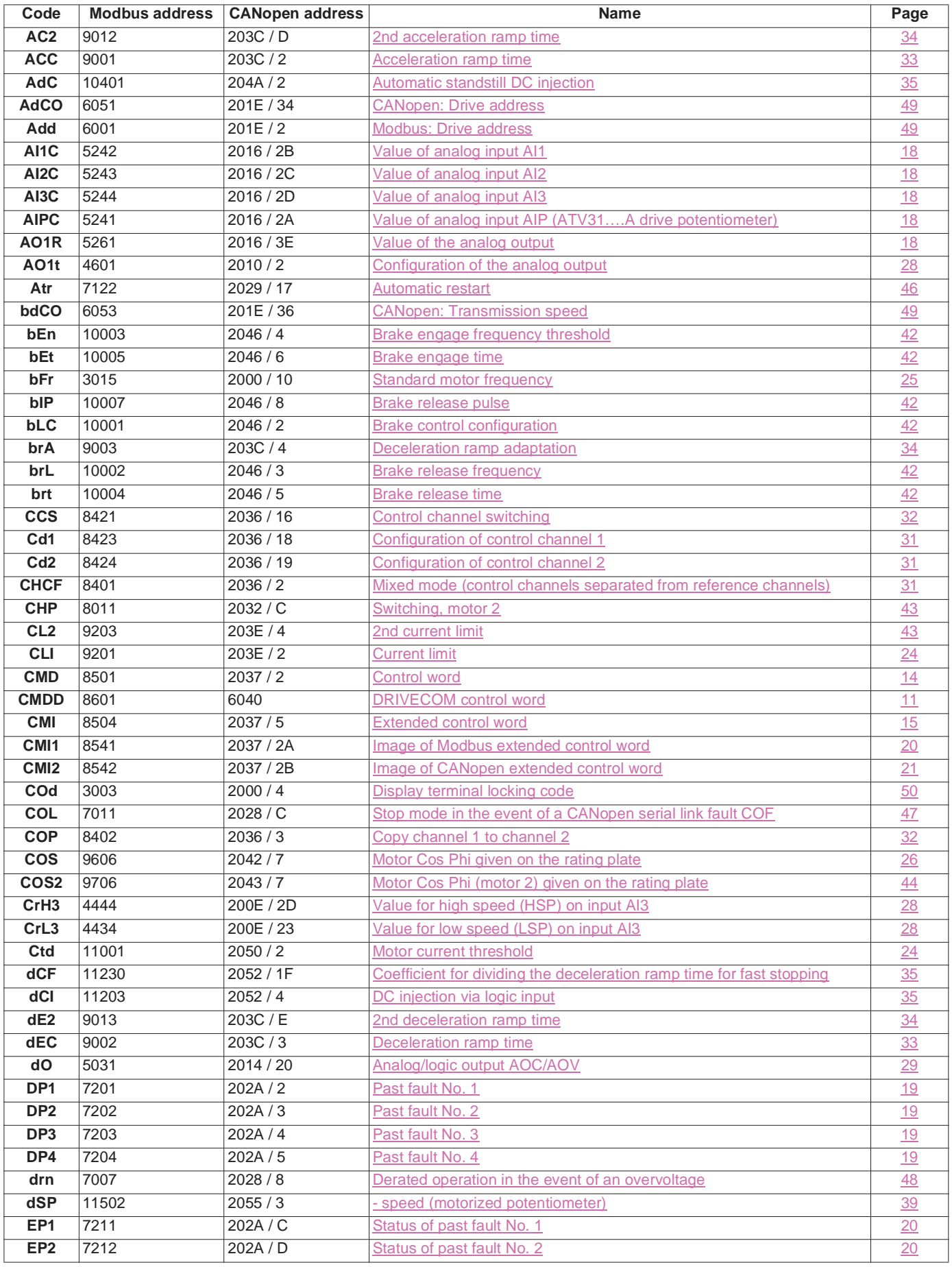

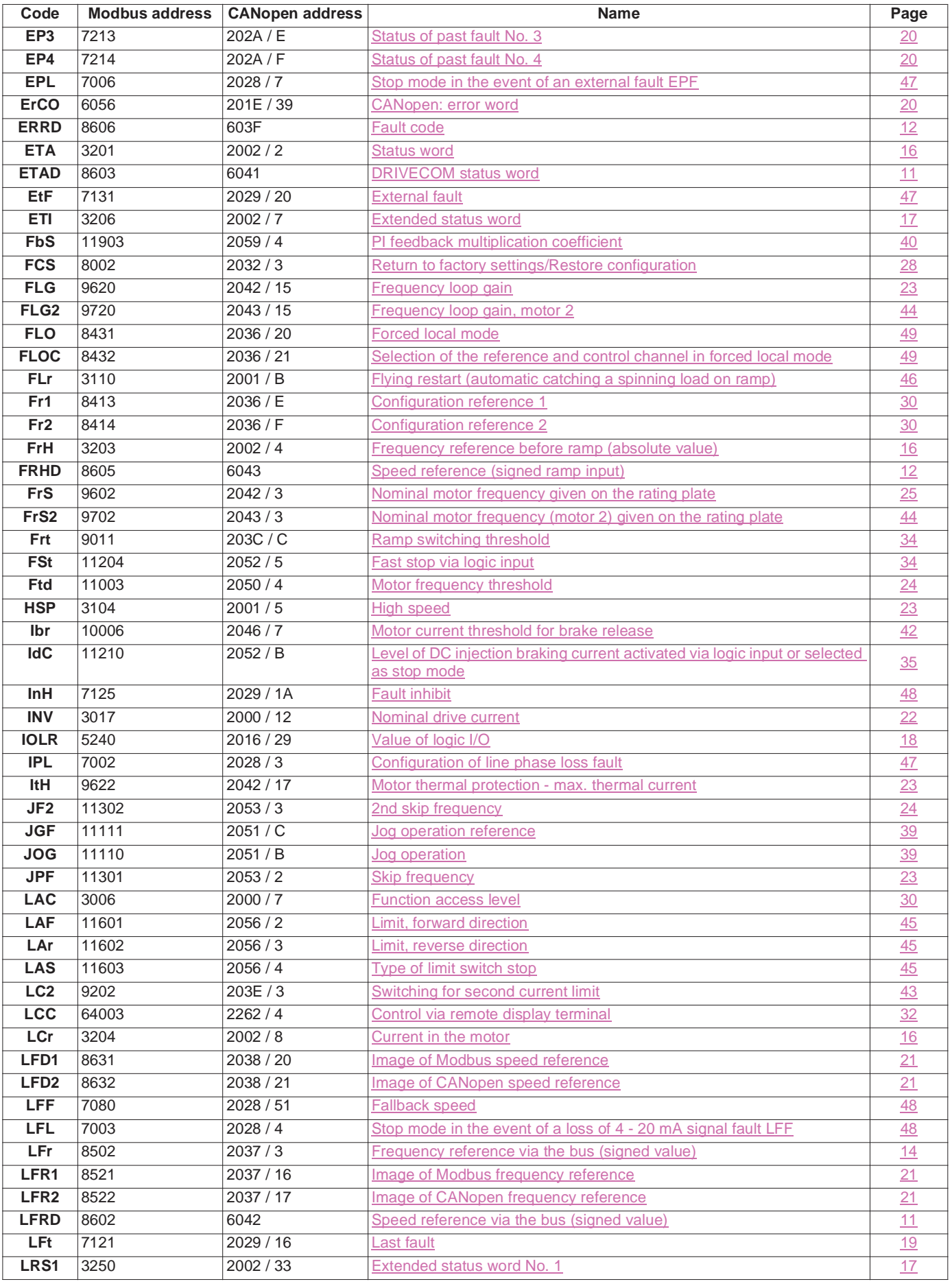

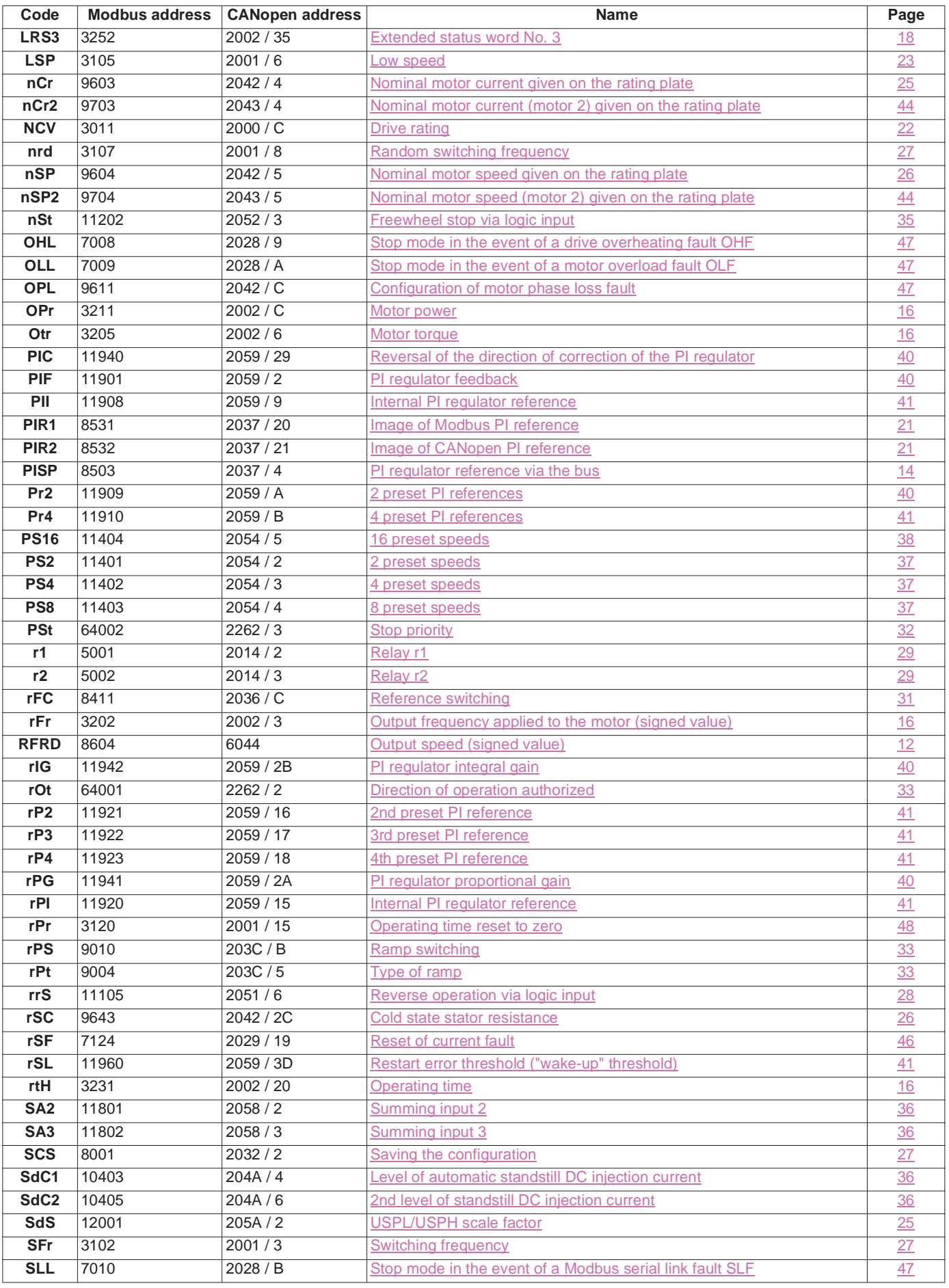

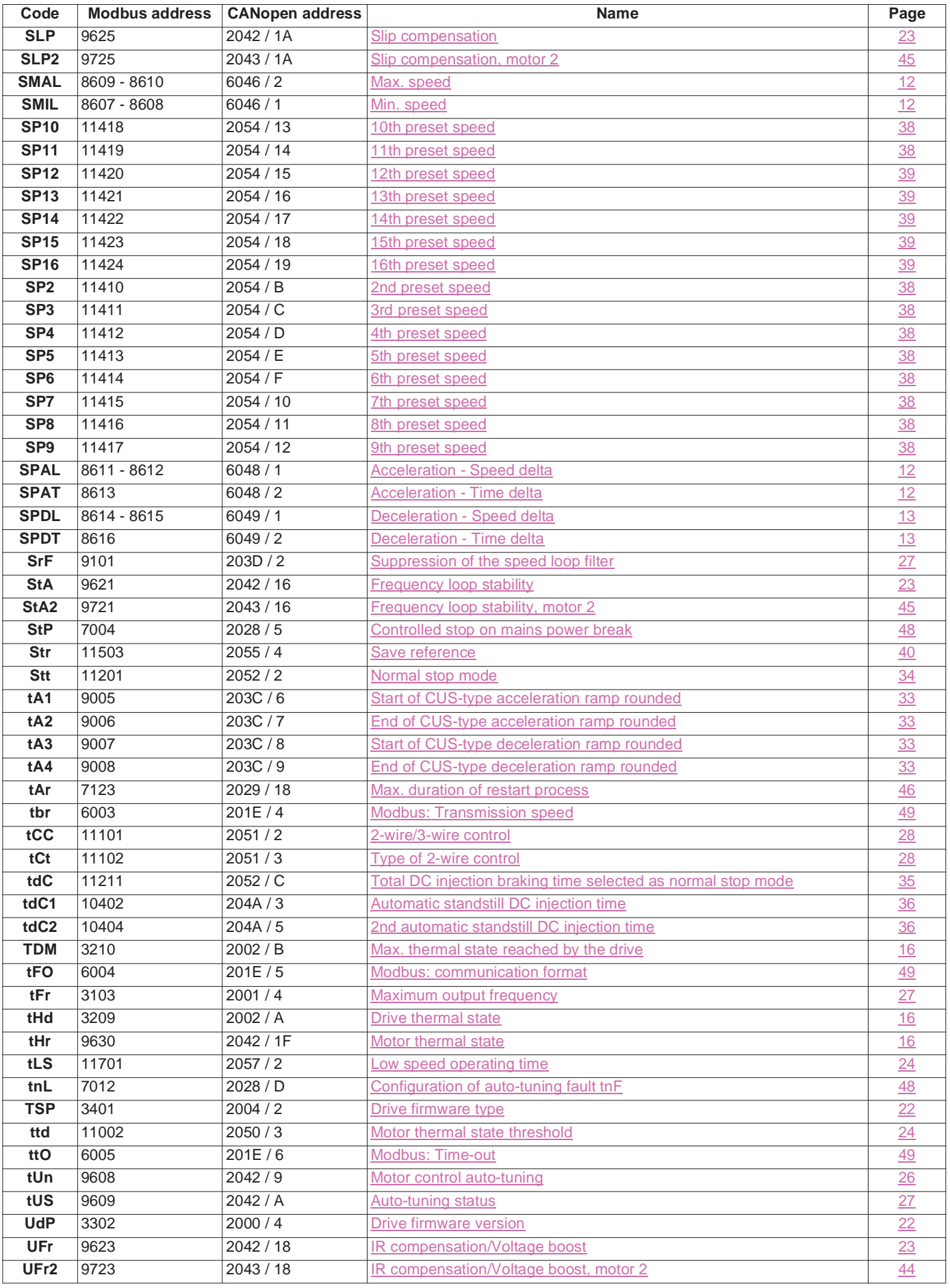

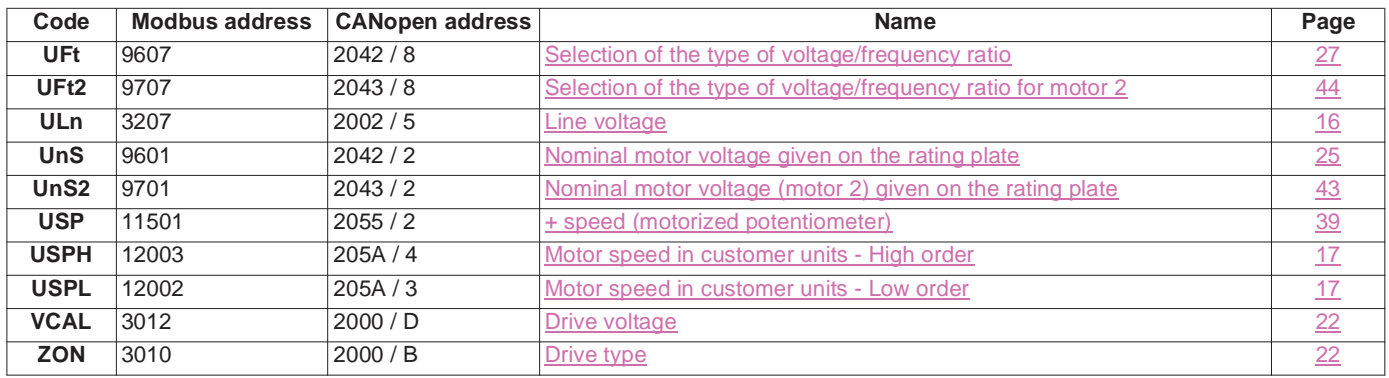

VVDED303092 EN

**atv31\_communication variables\_EN\_V1**